# **UNIVERSIDADE FEDERAL DOS VALES DO JEQUITINHONHA E MUCURI Curso de Graduação em Sistemas de Informação Taylon Higor Pinheiro Costa**

**Algoritmo para otimização de rota de entregas com VANT na cidade de Diamatina-MG**

> **Diamantina 2022**

## **Taylon Higor Pinheiro Costa**

# **Algoritmo para otimização de rota de entregas com VANT na cidade de Diamatina-MG**

Trabalho de Conclusão de Curso apresentado ao curso de graduação em Sistemas de Informação, como parte dos requisitos exigidos para a obtenção título de Bacharel em Sistemas de Informção.

Orientadora: Luciana Pereira De Assis

**Diamantina 2022**

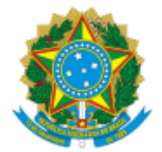

### **MINISTÉRIO DA EDUCAÇÃO** UNIVERSIDADE FEDERAL DOS VALES DO JEQUITINHONHA E MUCURI

### **FOLHA DE APROVAÇÃO**

### **Taylon Higor Pinheiro Costa**

### **ALGORITMO PARA OTIMIZAÇÃO DE ROTA DE ENTREGAS COM VANT NA CIDADE DE DIAMATINA-MG**

Trabalho de Conclusão de Curso apresentado ao Curso de Sistemas de Informação da Universidade Federal dos Vales do Jequitinhonha e Mucuri, como requisitos parcial para conclusão do curso.

Orientadora: Profª. Luciana Pereira de Assis

Data de aprovação: 18/02//2022

Prof. Alessandro Vivas Andrade

Faculdade Ciências Exatas - UFVJM

Prof. Rafael Santin

Faculdade de Ciências Exatas - UFVJM

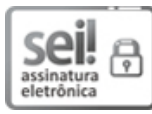

Documento assinado eletronicamente por **Alessandro Vivas Andrade**, **servidor (a)**, em 18/02/2022, às 16:31, conforme horário oficial de Brasília, com fundamento no art. 6°, § 1°, do Decreto n° 8.539, de 8 de outubro de 2015.

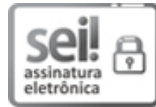

Documento assinado eletronicamente por **Luciana Pereira de Assis**, **servidor (a)**, em 25/02/2022, às 15:59, conforme horário oficial de Brasília, com fundamento no art. 6°, § 1°, do Decreto n° 8.539, de 8 de outubro de 2015.

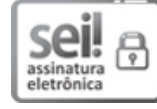

Documento assinado eletronicamente por **Rafael Santin**, **servidor (a)**, em 26/02/2022, às 09:34, conforme horário oficial de Brasília, com fundamento no art. 6°, § 1°, do Decreto n° 8.539, de 8 de outubro de 2015.

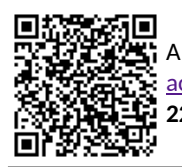

A autenticidade deste documento pode ser conferida no site https://sei.ufvjm.edu.br/sei/controlador\_externo.php? acao=documento\_conferir&id\_orgao\_acesso\_externo=0, informando o código verificador **0611054** e o código CRC **22D0186A**.

**Referência:** Processo nº 23086.015932/2021-92 SEI nº 0611054

### **AGRADECIMENTOS**

Agradeço a minha família cujo a qual pude contar com apoio durante todo o curso. Aos meus amigos pelo companheirismo e por passarem pelos desafios, descobertas e conquistas junto comigo e que me ajudaram a chegar até esse momento.

Universidade dos Vales e Jequitinhonha e Mucuri e todos os professores do Departamento de Computação que partilharam seu conhecimento e contribuíram ao meu crescimento tanto profissional como pessoal.

À professora Drª. Luciana Pereira de Assis pela oportunidade, por toda a orientação, paciência e por acreditar no meu potencial para desenvolvermos esse trabalho.

À professora Drª. Flaviana Tavares e a todos os meus colegas do PET estratégias para redução da retenção e evasão da UFVJM, pelo companheirismo durante minha estadia no grupo, as experiências que tive nesse período me ajudaram no meu desenvolvimento acadêmico e pessoal.

Ao Luis Henrique Rodrigues e a todos os meus colegas e amigos da MinasVale: tecnologia pela oportunidade de estágio, pela experiência compartilhada e pelas amizades construídas.

"As coisas que já imaginei que seriam minhas maiores conquistas foram só os primeiros passos rumo a um futuro que começo, meramente, a vislumbrar." — Jace Beleren, Omniscience (M13 #63)

### **RESUMO**

A popularização do uso de veículos aéreos não tripulados (VANTS) está aumentando cada vez mais em todo o mundo, a cada dia novas aplicações aparecem para esta categoria de aeronave. Uma aplicação que está começando a explorada por algumas empresas é o uso de VANTs para logística de mercadorias. Amazon e DHL já fizeram experimentos dessa natureza. A Agência Nacional de Aviação Civil (ANAC) autorizou algumas empresas a realizar experiências semelhantes no território nacional. Este trabalho apresenta uma revisão bibliográfica dos trabalhos referentes a essa área de estudo, propõe um estudo de caso sobre a otimização das rotas de entrega de mercadorias na cidade de Diamantina, propomos uma série de pontos em Diamantina para que todos os bairros da cidade fossem atendidos juntamente com alguns pontos de interesse, como o Campus JK da UFVJM, o aeroporto e o distrito de Guinda, nós propomos também um algoritmo baseado na otimização por colônia da formiga para verificar a possibilidade de uma rota de entrega que satisfaça tantas como demandas da entrega como possível.

**Palavras-chave:** Otimização de rotas, VANT, Colônia de formigas, Diamantina.

### **ABSTRACT**

The popularization of the use of unmanned aerial vehicles (UAVs) is increasing more and more around the world, every day new applications appear for this type of aircraft. An application already known and explored is the use of UAVs for logistics delivery of goods, large companies such as Amazon and DHL have already done experiments of this nature, the National Civil Aviation Agency (ANAC) authorized some companies to carry out similar experiments in the national territory. This work proposes a case study on the optimization of the routes of delivery of goods in the city of Diamantina, we propose a series of points in Diamantina so that all the neighborhoods of the city were attended along with some points of interest, as the Campus JK of UFVJM, Guinda Airport and District, we also propose an algorithm based on Ant Colony Optimization to verify the possibility of a delivery route that satisfies as many delivery demands as possible.

**Keywords:** Route optimization, UAV, Ant Colony Optimization, Diamantina

# **LISTA DE ILUSTRAÇÕES**

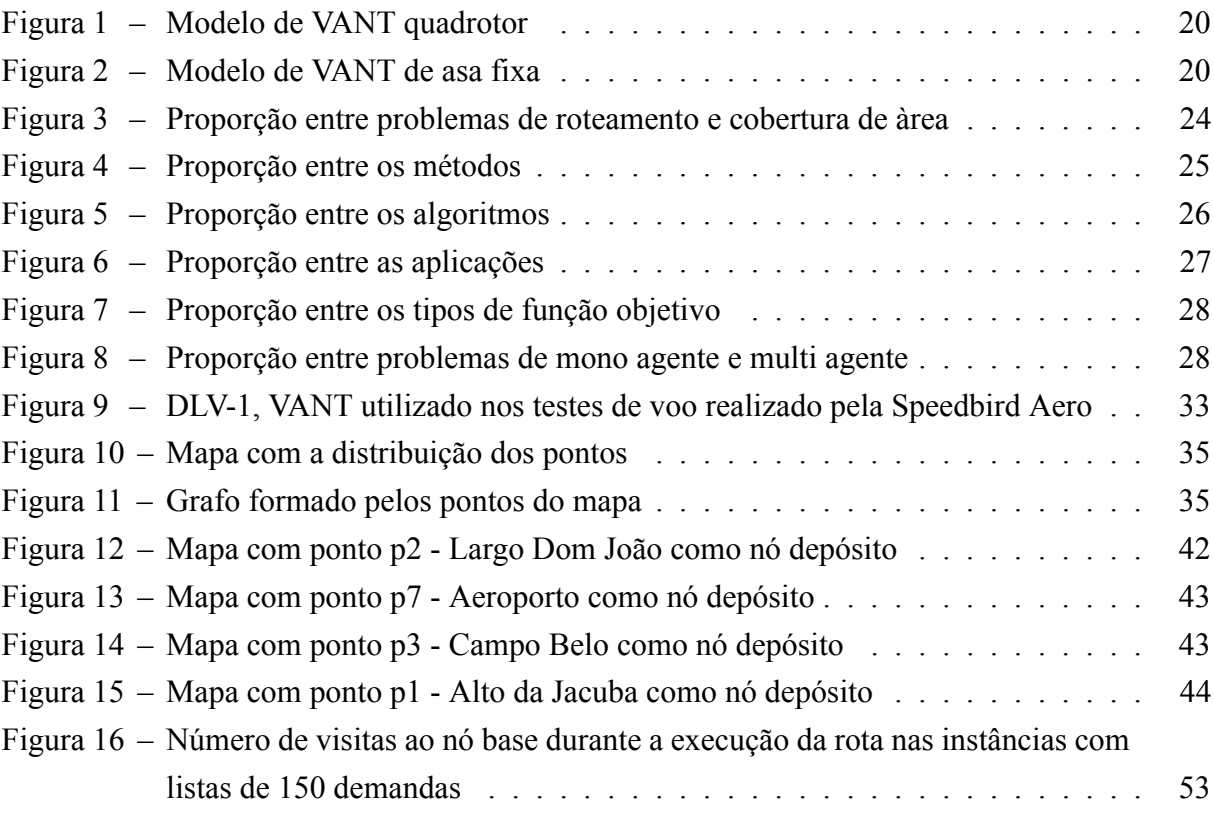

# **LISTA DE TABELAS**

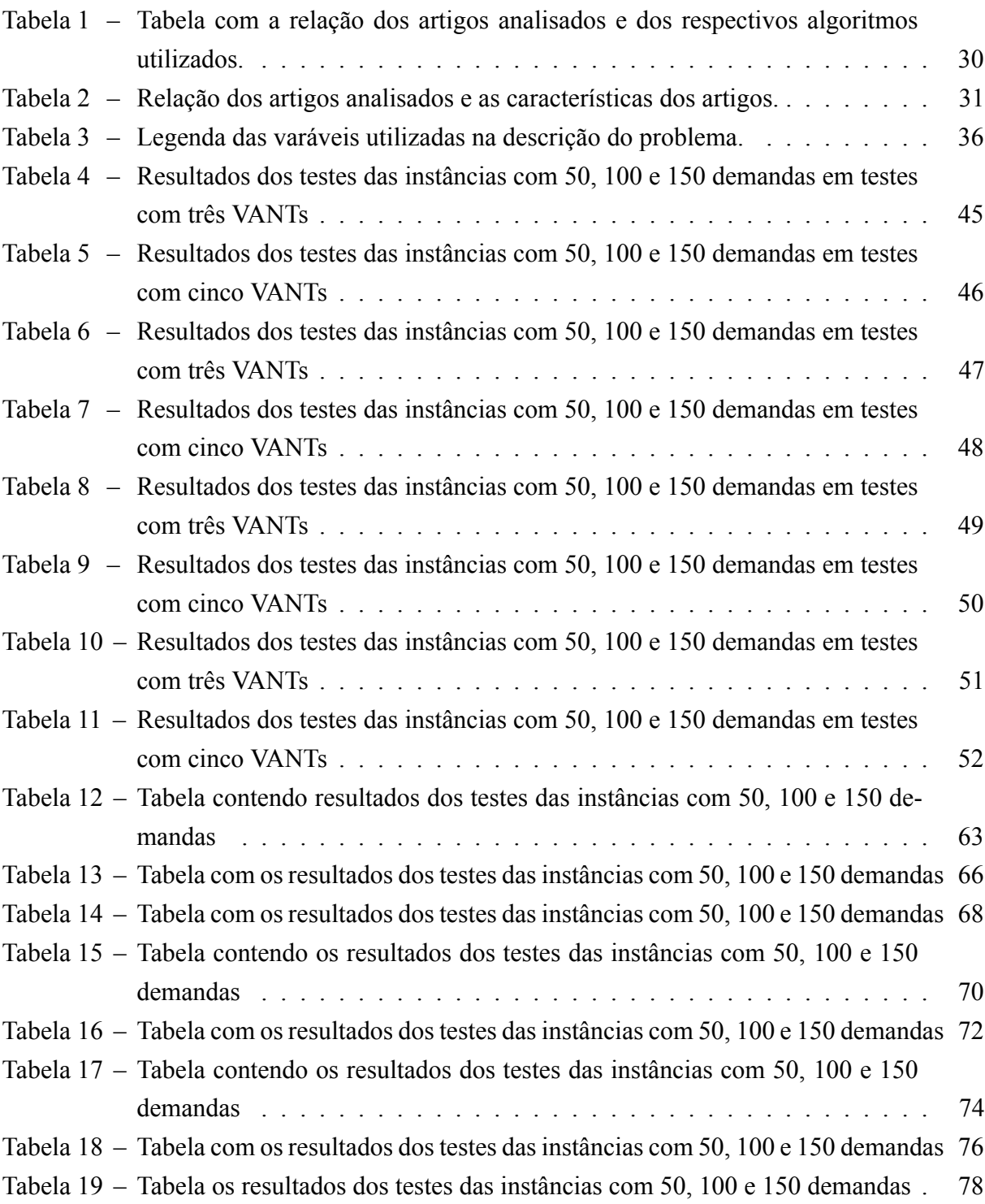

# **SUMÁRIO**

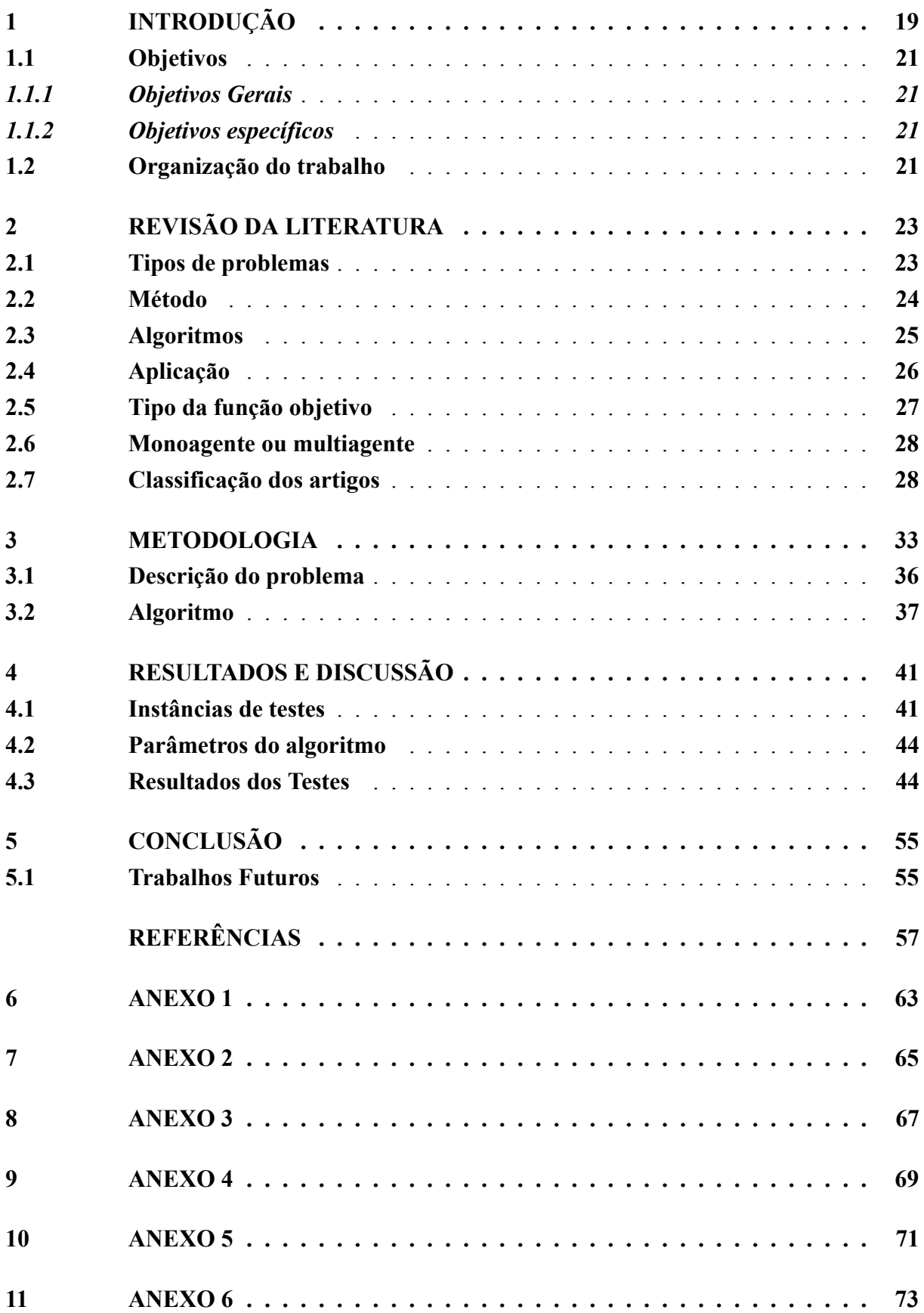

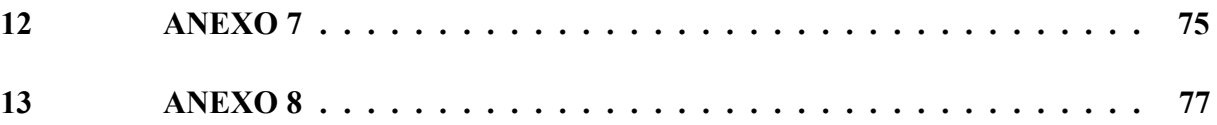

### <span id="page-20-0"></span>**1 INTRODUÇÃO**

Nos últimos anos o uso recreativo e profissional de veículos aéreos não tripulados (VANTs), conhecidos popularmente por sua generalização, "drones", aumentou de forma significativa. Diante disso, no ano de 2017 a Agência Nacional de Aviação Civil (ANAC) por meio do Regulamento Brasileiro de Aviação Civil Especial n.º 94/2017 (RBAC-E n.º 94/2017) começou a regulamentar o uso e registrar os VANTs e as pessoas que os possuem em todo território nacional. Segundo dados disponíveis no site da [ANAC](#page-58-1) [\(2021c](#page-58-1)) em dezembro de 2017 haviam 27.862 pessoas e 30.087 VANTs registrados, esse número subiu para 69.887 pessoas e 87.378 VANTs registrados em setembro de 2021, um aumento de 150,8% no cadastro de pessoas e 190,8% no cadastro de VANTs em um período de 45 meses. No ano de 2021, seguindo uma tendência internacional iniciada por empresas como Amazon, DHL e Federal Express, a ANAC iniciou testes com operações de entrega realizadas por VANTs e, além disso, também em 2021, a ANAC autorizou a operação de VANTs além de contato visual([ANAC,](#page-58-2) [2021a;](#page-58-2) [ANAC,](#page-58-3) [2021b](#page-58-3)).

Com o aumento do uso de VANTs para os mais diferentes fins, os mais diversos tipos de VANTs estão sendo utilizados. Existem duas principais categorias de VANTs, os quadrotores e os VANTs de asa fixa. Os quadrotores, o qual o modelo da Figura 1 representa, são a categoria de VANT mais conhecido do público. De acordo com [Gupte, Mohandas e Conrad](#page-59-0) [\(2012](#page-59-0)) eles pertencem à classe dos VTOL (*Vertical Take Off and Landing*). A grande vantagem do quadrotor se dá pela sua boa manobrabilidade proporcionada pelo seu design e posicionamento de motores, a direção que o quadrotor toma depende apenas da propulsão de cada motor, contudo seu desempenho em quesitos de velocidade e capacidade de carga máxima são baixas. Segundo a fabricante [Unmanned Systems Technology](#page-62-0) [\(2018](#page-62-0)), um VANT quadrotor consegue alcançar uma velocidade média de 32 km/h e possui uma capacidade de carga cerca de 2.2 kg. Por conta dessas características, esse modelo de VANT é mais utilizado em casos que demandam mais agilidade como entregas, monitoramento e audiovisual.

Já os VANTs de asa fixa, o qual o modelo na Figura 2 representa, são mais sofisticados, seu design se assemelha a aviões e necessitam de uma estrutura para pousos e decolagens. A fabricante [Unmanned Systems Technology](#page-62-0) ([2018\)](#page-62-0) cita como vantagens dessa categoria de aeronave a velocidade que ultrapassa os 140 km/h, a capacidade de carga, chegando até 6,6 kg. Porém, a manobrabilidade dessa categoria de VANT não é boa, sendo mais utilizado em missões militares.

#### **Figura 1 – Modelo de VANT quadrotor**

<span id="page-21-0"></span>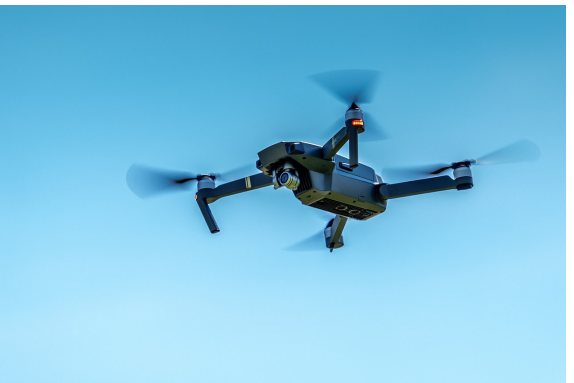

#### <span id="page-21-1"></span>Fonte: https://www.pixabay.com

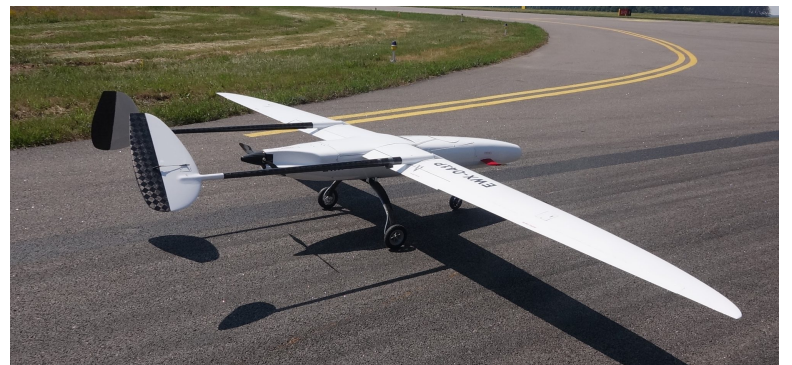

**Figura 2 – Modelo de VANT de asa fixa**

Fonte: https://www.uavos.com

Apesar de ser um problema atual e a popularidade do uso doméstico, comercial e militar ter crescido bastante nos últimos anos, a ideia de otimização de rotas de VANTs já é estudada há algum tempo, porém, boa parte dos trabalhos está relacionado a otimização do planejamento de caminho dos VANTs. [Coutinho, Fliege e Battarra](#page-59-1) [\(2017](#page-59-1)), [Yang](#page-62-1) *et al.* [\(2015](#page-62-1)) e [Zhao, Zheng e Liu](#page-63-0) [\(2018](#page-63-0)) realizaram *surveys* relacionados a estes temas. O principal aspecto abordado nos trabalhos que tratam de planejamento de caminho é a prevenção de colisões, que apesar de ainda estar relacionado a otimização de rota tem o objetivo díspar dos que foram analisados neste trabalho, por isso para a composição da revisão bibliográfica, foram deixados de fora os trabalhos relacionados ao planejamento de caminho que focam primariamente em prevenção de colisões e/ou similares. Buscou-se analisar neste trabalho, problemas cujo objetivo seja a otimização do roteamento de VANTs. Outro *survey* de tema semelhante a revisão apresentada neste trabalho foi o feito por [Cabreira, Brisolara e Ferreira Paulo](#page-58-4) ([2019\)](#page-58-4), nesse *survey* os autores analisaram trabalhos referentes a otimização na cobertura de área feita por VANTs, que é um tema que também buscou-se analisar neste trabalho.

Esse trabalho tem como propósito principal o desenvolvimento de um algoritmo feito para um estudo de caso de entregas de itens, não diferenciados entre si, na cidade de Diamantina. Esse algoritmo tem o objetivo de otimizar a forma que uma lista de demandas é realizada, as demandas dessa lista devem ser entregues em um nó específico no grafo. Um mesmo nó pode ter várias demandas diferentes, então caberá ao algoritmo verificar qual a maneira mais eficiente de realizar essas entregas. Também foi considerado nesse trabalho a possibilidade de entregas parciais, contudo, uma demanda só se dará como finalizada no final quando todas as demandas do consumidor tenham sido satisfeitas.

# <span id="page-22-0"></span>**1.1 Objetivos**

## <span id="page-22-1"></span>*1.1.1 Objetivos Gerais*

Este trabalho tem como objetivo o desenvolvimento de um algoritmo que faz o uso de meta-heurísticas para otimização de rotas de entregas feitas via VANTs na cidade de Diamantina-MG.

# <span id="page-22-2"></span>*1.1.2 Objetivos específicos*

- Uma revisão bibliográfica dos trabalhos realizados que tratam da otimização de rotas de VANTs.
- Análise do mapa de Diamantina para escolha dos pontos que cubram a área urbana e alguns pontos estratégicos.
- Desenvolvimento do algoritmo utilizando linguagem c++.
- Testar o algoritmo em instâncias diferentes variantes.

# <span id="page-22-3"></span>**1.2 Organização do trabalho**

Este trabalho é composto por cinco capítulos organizados da seguinte forma:

- Capítulo 1: Introdução com breve apresentação e discussão sobre o tema.
- Capítulo 2: Revisão bibliográfica referente ao tema do trabalho.
- Capítulo 3: Metodologia utilizada na realização do trabalho, como também a descrição matemática do problema e o algoritmo utilizado para a resolução do mesmo.
- Capítulo 4: Apresentação dos testes a análise dos resultados.
- Capítulo 5: Conclusão sobre o trabalho e trabalhos futuros.

### <span id="page-24-0"></span>**2 REVISÃO DA LITERATURA**

Para o desenvolvimento desse trabalho, foram revisados 50 artigos coletados dos anos de 2010 a 2021 nas plataformas do Google acadêmico, IEEE Explore e Science direct, da Elsevier. As palavras-chave utilizadas para buscas foram "UAV", "Routing", "Algorithms", "Delivery" e "Optimization". Os artigos coletados foram classificados e separados de acordo com algumas características pré-determinada, sendo elas:

- Tipos de problemas
- Algoritmos utilizados
- Aplicação
- Método
- Mono ou multiobjetivos
- Mono ou multiagente

Cada uma dessas características será abordada e discorrida em uma subseção deste trabalho, indicando os principais aspectos de cada uma delas e relação entre os aspectos encontrados.

### <span id="page-24-1"></span>**2.1 Tipos de problemas**

A primeira característica dos artigos que abordada é referente à quais foram os tipos de problemas que os autores abordaram nos seus artigos. Como explicado anteriormente (Capitulo 1), para este trabalho foram desconsiderados artigos nos quais eram tratados problemas específicos de planejamento de caminho, sendo assim, os tipos de problemas foram divididos em roteamento e cobertura de área.

Os problemas de roteamento de veículos, chamados VRP (*Vehicle Routing Problem*) são problemas clássicos da área da otimização, e já vêm sendo estudados por anos por diversos pesquisadores, esses problemas mais clássicos tratavam primariamente do roteamento de veículos terrestres [\(WANG; POIKONEN; GOLDEN,](#page-62-2) [2017](#page-62-2); [AVELLAR](#page-58-5) *et al.*, [2015\)](#page-58-5). Esses problemas buscam definir rotas de menor custo que satisfaçam a todas as demandas, respeitando restrições de capacidade limitada dos veículos [\(ASSIS,](#page-58-6) [2013](#page-58-6)). Apesar de semelhanças com o roteamento de veículos terrestres, o roteamento de veículos aéreos possui suas próprias especificidades e desafios, pois estes buscam tirar vantagem das linhas retas e da facilidade de manobras dos VANTs([SUNDAR; RATHINAM](#page-62-3), [2014;](#page-62-3) [PUERTO; VALVERDE](#page-61-0), [2020\)](#page-61-0). Em alguns trabalhos([WANG; POIKONEN; GOLDEN](#page-62-2), [2017](#page-62-2); [MOEINI; SALEWSKI](#page-60-0), [2020\)](#page-60-0), os autores propõem uma otimização híbrida entre veículos terrestres e aéreos, onde os veículos terrestres auxiliam no transporte dos VANTs e serviriam como posto de carregamento.

O problema de cobertura de área, comumente denominadas CPP (*Coverage Path Planning*), são tipos especiais de problemas de roteamento([YU; O'KANE; TOKEKAR](#page-62-4), [2019\)](#page-62-4), onde o objetivo consiste em encontrar a melhor rota possível para cobrir uma determinada área. Para os autores, a qualidade da resolução está ligada ao número de curvas que o VANT tem que fazer, quanto menos curvas, melhor a resolução([SANTIN](#page-61-1) *et al.*, [2021](#page-61-1)). Para a resolução de tais problemas, diversos autores([YU; O'KANE; TOKEKAR,](#page-62-4) [2019](#page-62-4); [SANTIN](#page-61-1) *et al.*, [2021;](#page-61-1) [GHADDAR; MEREI,](#page-59-2) [2019;](#page-59-2) [AVELLAR](#page-58-5) *et al.*, [2015;](#page-58-5) [BOUZID; BESTAOUI; SIGUERDID-](#page-58-7) [JANE](#page-58-7), [2017;](#page-58-7) [KHOUFI; MINET; ACHIR](#page-60-1), [2017;](#page-60-1) LI *[et al.](#page-60-2)*, [2011;](#page-60-2) [ZHAN-JIA](#page-63-1) *et al.*, [2018](#page-63-1); [AL-](#page-58-8)[BANI; NARDI; TRIANNI,](#page-58-8) [2017\)](#page-58-8) utilizam a estratégia de decomposição da área a ser coberta em células, outros autores([JING](#page-60-3) *et al.*, [2020;](#page-60-3) [STUMP; MICHAEL](#page-62-5), [2011\)](#page-62-5) utilizam uma modelagem 3D da área a ser coberta, enquanto outros [\(PANADERO](#page-61-2) *et al.*, [2019](#page-61-2); [PERAZZO](#page-61-3) *et al.*, [2017;](#page-61-3) [ERGEZER; LEBLEBICIOGLU,](#page-59-3) [2013](#page-59-3)) utilizam métodos mais simples e modelam seus problemas diretamente em grafos.

<span id="page-25-0"></span>Na Figura 3 está representada a proporção dos trabalhos que tratavam de problemas de roteamento e problemas de cobertura de área. Dos 50 artigos analisados 35 deles tratam de problemas de roteamento enquanto 14 deles tratavam de problemas de cobertura de área.

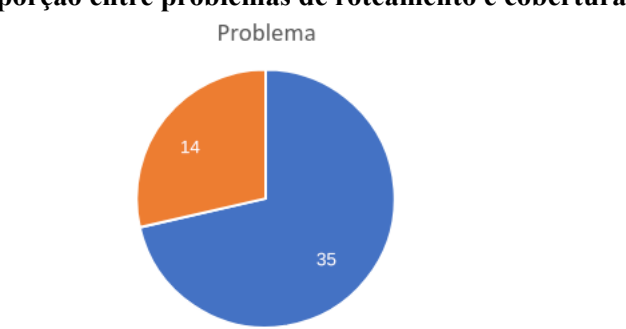

#### **Figura 3 – Proporção entre problemas de roteamento e cobertura de àrea**

proteamento probertura de àrea

#### <span id="page-25-1"></span>**2.2 Método**

Nesta característica, buscou-se classificar quais foram os métodos utilizados para resolver os problemas propostos, os mais comuns tipos utilizados para resolver os mais diversos tipos de problemas de otimização são métodos exatos, heurísticas e meta-heurísticas. O método mais encontrado nos trabalhos analisados foi o método heurístico. Dos trabalhos analisados os autores [Albani, Nardi e Trianni](#page-58-8) [\(2017](#page-58-8)), [Moeini e Salewski](#page-60-0) ([2020\)](#page-60-0), [Yu, Budhiraja e Tokekar](#page-62-6) ([2017\)](#page-62-6), [Perazzo](#page-61-3) *et al.* [\(2017](#page-61-3)), [Levy, Sundar e Rathinam](#page-60-4) [\(2014\)](#page-60-4), [Zhou](#page-63-2) *et al.* [\(2018](#page-63-2)), [Sonmez,](#page-61-4) [Kocyigit e Kugu](#page-61-4) [\(2015](#page-61-4)), Mao *[et al.](#page-60-5)* [\(2021](#page-60-5)), [Ergezer e Leblebicioglu](#page-59-3) ([2013\)](#page-59-3), [Yu, O'Kane e](#page-62-4) [Tokekar](#page-62-4) ([2019\)](#page-62-4), [Dorling](#page-59-4) *et al.* [\(2017](#page-59-4)), [Thibbotuwawa](#page-62-7) *et al.* [\(2019\)](#page-62-7), [Sundar e Rathinam](#page-62-3) ([2014\)](#page-62-3), [Cekmez, Ozsiginan e Sahingoz](#page-58-9) [\(2018](#page-58-9)), [Ribeiro](#page-61-5) *et al.* ([2021\)](#page-61-5), [Puerto e Valverde](#page-61-0) ([2020](#page-61-0)), [Pitre,](#page-61-6) [Li e Delbalzo](#page-61-6) [\(2012](#page-61-6)), [Guerriero](#page-59-5) *et al.* ([2014](#page-59-5)), [Manyam, Rathinam e Darbha](#page-60-6) [\(2015](#page-60-6)), [Murray e](#page-61-7) [Karwan](#page-61-7) [\(2013](#page-61-7)), [Wang, Poikonen e Golden](#page-62-2) [\(2017](#page-62-2)), [Hernandez-Hernandez](#page-60-7) *et al.* [\(2014\)](#page-60-7), [Chen,](#page-59-6) [Xu e Zhao](#page-59-6) [\(2017\)](#page-59-6), [Panadero](#page-61-2) *et al.* [\(2019](#page-61-2)) e [Kashyap](#page-60-8) *et al.* [\(2019](#page-60-8)) utilizaram heurísticas

Logo após, o método exato foi o segundo método mais encontrado nos trabalhos. Na revisão dos trabalhos foi encontrado que os autores [Schermer, Moeini e Wendt](#page-61-8) ([2020](#page-61-8)), [Li](#page-60-2) *et [al.](#page-60-2)* [\(2011\)](#page-60-2), [Levy, Sundar e Rathinam](#page-60-4) [\(2014](#page-60-4)), [Thibbotuwawa](#page-62-7) *et al.* [\(2019\)](#page-62-7), [Avellar](#page-58-5) *et al.* ([2015\)](#page-58-5), [Jiang e Ng](#page-60-9) [\(2011\)](#page-60-9), [Stump e Michael](#page-62-5) [\(2011\)](#page-62-5), [Zhou e Zhao](#page-63-3) [\(2020](#page-63-3)), [Bouzid, Bestaoui e Siguerdid](#page-58-7)[jane](#page-58-7) [\(2017\)](#page-58-7), [Song](#page-61-9) *et al.* ([2018\)](#page-61-9), [Boychev](#page-58-10) [\(2018](#page-58-10)), [Yu, O'Kane e Tokekar](#page-62-4) [\(2019](#page-62-4)), [Mufalli, Batta](#page-60-10) [e Nagi](#page-60-10) ([2012](#page-60-10)) utilizam métodos exatos para resolução dos seus respectivos problemas.

Por último, ficam os métodos meta-heurísticos, conforme [Yang](#page-62-8) ([2011](#page-62-8)), métodos meta-heurísticos são heurísticas mais sofisticadas. Os autores [Coelho](#page-59-7) *et al.* ([2017](#page-59-7)), [Venkatacha](#page-62-9)[lam, Sundar e Rathinam](#page-62-9) ([2018](#page-62-9)), [Santin](#page-61-1) *et al.* ([2021\)](#page-61-1), [Guerriero](#page-59-5) *et al.* [\(2014](#page-59-5)), [Yakici](#page-62-10) ([2016\)](#page-62-10), [Jing](#page-60-3) *[et al.](#page-60-3)* ([2020\)](#page-60-3) fazem uso de meta-heurísticas nos seus trabalhos.

<span id="page-26-0"></span>A Figura 4 apresenta a relação dos tipos métodos utilizados para resolução dos problemas propostos pelos autores do trabalho. Foram identificados três métodos, sendo eles heurísticas, meta-heurísticas e métodos exatos.

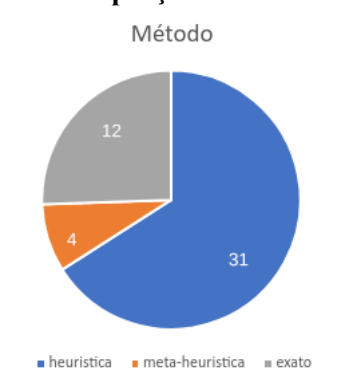

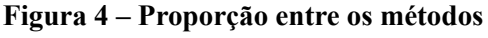

Foram identificados 31 trabalhos que utilizam heurísticas, 12 trabalhos que utilizam métodos exatos e 4 trabalhos baseados em meta-heurísticas.

### <span id="page-26-1"></span>**2.3 Algoritmos**

Os algoritmos são parte crucial, em todo problema de otimização. Nesta revisão, foram analisados 50 trabalhos sendo encontrados 29 algoritmos distintos, o algoritmo foi a característica que houve mais variação. É importante salientar que, na classificação dos algoritmos, foi considerado que se um algoritmo apresentado por um autor é uma variação de outro algoritmo existente, esse novo algoritmo será aglutinado na mesma classe do já existente, por exemplo, [Hernandez-Hernandez](#page-60-7) *et al.* [\(2014](#page-60-7)) apresenta em seu trabalho uma variação do algoritmo A\* para problemas multiobjetivo. Logo, na nossa classificação, esse algoritmo será classificado e contabilizado na mesma classe dos algoritmos A\* regulares.

Os algoritmos aplicados com mais frequência foram algoritmos genéticos [\(ZAZA;](#page-62-11) [RICHARDS](#page-62-11), [2014;](#page-62-11) [CEKMEZ; OZSIGINAN; SAHINGOZ,](#page-58-9) [2018](#page-58-9); [WANG; POIKONEN; GOL-](#page-62-2)[DEN,](#page-62-2) [2017;](#page-62-2) [YAKICI](#page-62-10), [2016;](#page-62-10) [CHEN; XU; ZHAO](#page-59-6), [2017](#page-59-6)), algoritmos de colônia de formigas ([MOEINI; SALEWSKI,](#page-60-0) [2020;](#page-60-0) [SONMEZ; KOCYIGIT; KUGU,](#page-61-4) [2015;](#page-61-4) [ERGEZER; LEBLEBI-](#page-59-3)[CIOGLU](#page-59-3), [2013](#page-59-3); [RIBEIRO](#page-61-5) *et al.*, [2021;](#page-61-5) [ZHOU; ZHAO](#page-63-3), [2020](#page-63-3); [BOUZID; BESTAOUI; SIGUER-](#page-58-7)[DIDJANE](#page-58-7), [2017](#page-58-7); [JING](#page-60-3) *et al.*, [2020](#page-60-3)) e busca em vizinhança variável [\(MOEINI; SALEWSKI,](#page-60-0) [2020;](#page-60-0) [SONMEZ; KOCYIGIT; KUGU,](#page-61-4) [2015;](#page-61-4) [ERGEZER; LEBLEBICIOGLU](#page-59-3), [2013;](#page-59-3) [RIBEIRO](#page-61-5) *[et al.](#page-61-5)*, [2021;](#page-61-5) [ZHOU; ZHAO](#page-63-3), [2020](#page-63-3); [BOUZID; BESTAOUI; SIGUERDIDJANE](#page-58-7), [2017](#page-58-7); [JING](#page-60-3) *et [al.](#page-60-3)*, [2020](#page-60-3)).

Por conta da diversidade dos algoritmos encontrados, para melhor compreensão, foi elaborado a Tabela 2 contendo todos os algoritmos e seus respectivos trabalhos nos quais foram utilizados.

<span id="page-27-0"></span>Na Figura 5 é apresentada a distribuição dos algoritmos encontrados nos trabalhos recuperados na revisão bibliográfica que tiverem pelo menos duas ocorrências. Não foram representados todos os algoritmos encontrados para manter uma visualização mais clara no gráfico.

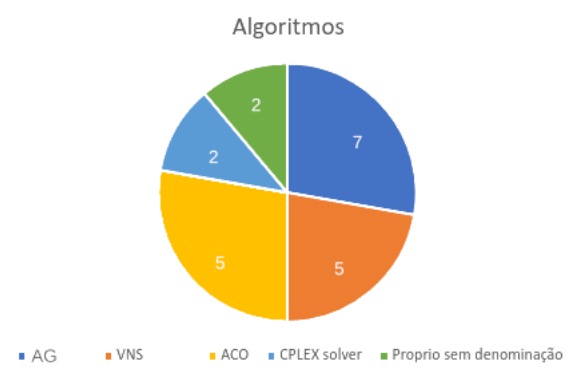

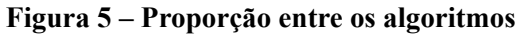

A quantidade de algoritmos apresentados na Figura 5 é 7 Algoritmos genéticos, 5 Colônia de formigas, 5 Busca em vizinhança variável (VNS), 2 *Solver* CEPLEX e 2 algoritmos próprios sem denominação.

### <span id="page-27-1"></span>**2.4 Aplicação**

Essa característica se refere à aplicação específica que o autor do artigo aborda em seu trabalho. Apesar de muitos autores não relatarem o contexto de aplicação, foram encontrados as mais diversas categorias de aplicações dentre os trabalhos analisados. Dentre as mais comuns figuram aplicações como vigilância([YU; O'KANE; TOKEKAR](#page-62-4), [2019;](#page-62-4) [PANADERO](#page-61-2) *et [al.](#page-61-2)*, [2019;](#page-61-2) [BOYCHEV](#page-58-10), [2018](#page-58-10); [ZHAN-JIA](#page-63-1) *et al.*, [2018;](#page-63-1) [STUMP; MICHAEL](#page-62-5), [2011](#page-62-5); [PERAZZO](#page-61-3) *et [al.](#page-61-3)*, [2017](#page-61-3); [KHOUFI; MINET; ACHIR,](#page-60-1) [2017\)](#page-60-1), logística (entregas e coletas em geral)([MOEINI;](#page-60-0) [SALEWSKI](#page-60-0), [2020](#page-60-0); [THIBBOTUWAWA](#page-62-7) *et al.*, [2019;](#page-62-7) [PUERTO; VALVERDE,](#page-61-0) [2020;](#page-61-0) [WANG;](#page-62-2) [POIKONEN; GOLDEN,](#page-62-2) [2017\)](#page-62-2) e missões militares (reconhecimento de terreno, ataques e verificação de pontos de interesse) [\(ZHOU](#page-63-2) *et al.*, [2018](#page-63-2); [JIANG; NG](#page-60-9), [2011](#page-60-9); [ZHOU; ZHAO,](#page-63-3) [2020](#page-63-3); [PITRE; LI; DELBALZO](#page-61-6), [2012](#page-61-6)).

A Figura 6 mostra a classificação das aplicações encontradas nos trabalhos durante a análise.

<span id="page-28-0"></span>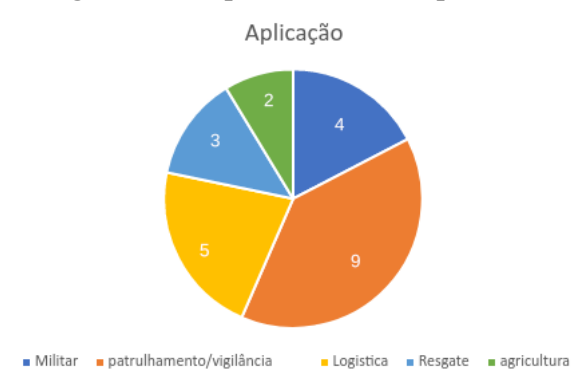

#### **Figura 6 – Proporção entre as aplicações**

A quantidade das aplicações encontradas ficaram da seguinte forma: 4 com aplicações militares, 9 com aplicações de patrulhamento e vigilância, 5 com aplicações em logística, 3 com aplicações de resgate ou auxílio em desastres, 2 com aplicações na agricultura e 25 que não especificaram nenhuma aplicação específica para o trabalho. Os artigos que não especificaram uma aplicação não estão representados na Figura 6.

## <span id="page-28-1"></span>**2.5 Tipo da função objetivo**

Esta característica diz respeito a quais trabalhos utilizam estratégias mono-objetivo e quais utilizam estratégias multiobjetivo. Como [Cardoso, Coutinho e Diniz](#page-58-11) [\(2017](#page-58-11)) definem, o objetivo da estratégia mono-objetivo é encontrar a melhor solução para um critério ou métrica específica, por exemplo, um critério comum utilizado pelos autores([VENKATACHALAM;](#page-62-9) [SUNDAR; RATHINAM](#page-62-9), [2018;](#page-62-9) [LEVY; SUNDAR; RATHINAM,](#page-60-4) [2014](#page-60-4); [SUNDAR; RATHI-](#page-62-3)[NAM,](#page-62-3) [2014\)](#page-62-3) dos artigos analisados é de minimizar o consumo de combustível do(s) VANT(s). Já as estratégias multiobjetivo são definidas por [Chang](#page-59-8) ([2015\)](#page-59-8) como, problemas cujo o objetivo é otimizar mais de uma função simultaneamente, onde esses objetivos são conflitantes entre si, denominada função *trade-off*. Funções comuns desse modelo encontradas na análise ([FAIED; MOSTAFA; GIRARD](#page-59-9), [2010;](#page-59-9) [COELHO](#page-59-7) *et al.*, [2017](#page-59-7); [HERNANDEZ-HERNANDEZ](#page-60-7) *[et al.](#page-60-7)*, [2014\)](#page-60-7) foram maximizar os nós visitados pelo VANT x minimizar tempo gasto no percurso, outro exemplo dessa categoria de função é encontrada em [Guerriero](#page-59-5) *et al.* ([2014\)](#page-59-5) que utiliza estratégia multiobjetivo com modelagem multi-agente foi de maximizar a distância percorrida x minimizar o número de agentes usado.

A Figura 7 representa a distribuição dos tipos de função objetivo encontrada durante a análise, foram encontradas 43 mono-objetivo e 6 multiobjetivo.

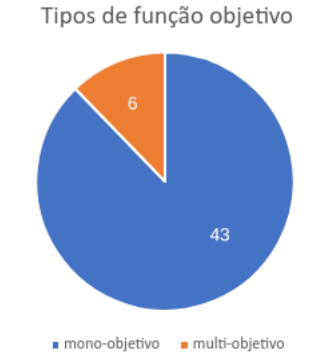

#### <span id="page-29-0"></span>**Figura 7 – Proporção entre os tipos de função objetivo**

#### <span id="page-29-2"></span>**2.6 Monoagente ou multiagente**

Essa característica refere-se a abordagem da modelagem feita pelo autor, se é utilizado apenas um, ou mais agentes para sua resolução. A diferença dessas duas abordagens de modelagem é bem clara, mas importante ser analisada, pois, ela determina a forma que o modelo será solucionado. Alguns autores como [Guerriero](#page-59-5) *et al.* ([2014\)](#page-59-5), [Coelho](#page-59-7) *et al.* ([2017](#page-59-7)) e [Chen, Xu](#page-59-6) [e Zhao](#page-59-6) ([2017\)](#page-59-6) utilizam essa característica de multiagentes da sua modelagem e transformam essa característica em uma função a ser otimizada pelo algoritmo. Já os autores [Khoufi, Minet e](#page-60-1) [Achir](#page-60-1) ([2017\)](#page-60-1), [Levy, Sundar e Rathinam](#page-60-4) [\(2014](#page-60-4)), [Panadero](#page-61-2) *et al.* ([2019\)](#page-61-2) e [Hernandez-Hernandez](#page-60-7) *[et al.](#page-60-7)* ([2014\)](#page-60-7) utilizaram uma frota com um número fixo de VANTs onde todos agentes obrigatoriamente devem ser utilizados na execução dos testes.

A abordagem mais comum dentre os trabalhos analisados foi a abordagem monoagentes, pois o problema de roteamento já é um problema complexo de ser resolvido, em varios casos inviável utilizar a abordagem multiagentes.

<span id="page-29-1"></span>Na Figura 8 está representada a distribuição dos trabalhos que se utilizam modelagem mono-agente e multi-agente. Dos trabalhos, 33 utilizam apenas um único agente nos seus modelos e algoritmos e 18 trabalhos utilizam mais de um agente.

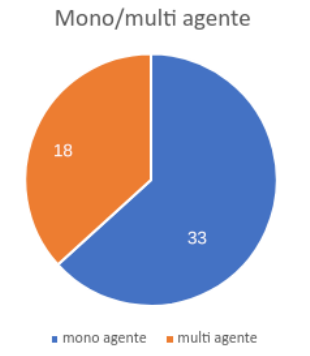

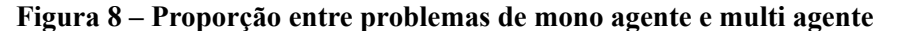

### <span id="page-29-3"></span>**2.7 Classificação dos artigos**

Esta seção apresenta uma síntese dos trabalhos coletados. Estes foram incluídos em uma tabela, classificados conforme as características levantadas ao longo do capítulo, sendo elas: Tipo dos problemas, Método, Algoritmo, Tipo da função objetivo e se o trabalho apresenta uma abordagem mono-agente ou multi-agente Para melhor visualização das características encontradas nos artigos a Tabela 2 foi proposta, a legenda abaixo contém as abreviações utilizadas na tabela:

- **RT**: Problemas de roteamento
- **CB**: Problemas de cobertura de área
- **HE**: Heurística
- **EX**: Método exato
- **MH**: Meta-heurística
- **NC**: Não consta
- **ML**: Militar
- **LG**: Logística
- **PT**: Patrulhamento
- **RS**: Operação de resgate
- **AG**: Agropecuária
- **MO**: Mono-Objetivo
- **MU**: Multiobjetivo
- **MOA**: MonoAgente
- **MUA**: MultiAgente

30

<span id="page-31-0"></span>**Tabela 1 – Tabela com a relação dos artigos analisados e dos respectivos algoritmos utilizados.**

| <b>Artigos</b>                                 | <b>Algoritmos</b>                   |
|------------------------------------------------|-------------------------------------|
| (ZAZA; RICHARDS, 2014)                         |                                     |
| (CEKMEZ; OZSIGINAN; SAHINGOZ, 2018)            |                                     |
| (WANG; POIKONEN; GOLDEN, 2017) (YAKICI, 2016)  |                                     |
| (CHEN; XU; ZHAO, 2017)                         | Colônia de Formigas                 |
| (MOEINI; SALEWSKI, 2020)                       |                                     |
| (SONMEZ; KOCYIGIT; KUGU, 2015)                 |                                     |
| (ERGEZER; LEBLEBICIOGLU, 2013)                 |                                     |
| (RIBEIRO et al., 2021)                         |                                     |
| (ZHOU; ZHAO, 2020)                             |                                     |
| (BOUZID; BESTAOUI; SIGUERDIDJANE, 2017)        |                                     |
| (JING et al., 2020)                            | Algoritmo Genético                  |
| (SALHI; IMRAN; WASSAN, 2014)                   |                                     |
| (SANTIN et al., 2021)                          |                                     |
| (LEVY; SUNDAR; RATHINAM, 2014)                 |                                     |
| (PUERTO; VALVERDE, 2020)                       |                                     |
| (GUERRIERO et al., 2014)                       | VNS (Variable Neighbourhood Search) |
| (MUFALLI; BATTA; NAGI, 2012) (JIANG; NG, 2011) | <b>CPLEX Solver</b>                 |
| (YU et al., 2019) (GHADDAR; MEREI, 2019)       | Proprio sem denominação             |
| (KHOUFI; MINET; ACHIR, 2017)                   | $2-OPT$                             |
| (ALBANI; NARDI; TRIANNI, 2017)                 | Flocking                            |
| (SCHERMER; MOEINI; WENDT, 2020)                | Branch-and-Cut                      |
| (COELHO et al., 2017)                          | <b>Smart Pool Search</b>            |
| (VENKATACHALAM; SUNDAR; RATHINAM, 2018)        | Tabu-Search                         |
| (LI et al., 2011)                              | Minimum Transversal                 |
| (PERAZZO et al., 2017)                         | <b>Localizer Bee</b>                |
| (PERAZZO et al., 2017)                         | Verifier bee                        |
| (PERAZZO et al., 2017)                         | <b>Branch-and-Price</b>             |
| (MAO et al., 2021) (ZHOU et al., 2018)         | Large neighbourhood                 |
| (YU; O'KANE; TOKEKAR, 2019)                    |                                     |
| (YU; BUDHIRAJA; TOKEKAR, 2017)                 |                                     |
| (OBERLIN; RATHINAM; DARBHA, 2010)              |                                     |
| (MANYAM; RATHINAM; DARBHA, 2015)               | Baseados em generalização do TSP    |
| (DORLING et al., 2017)                         | <b>Simulated Annealing</b>          |
| (THIBBOTUWAWA et al., 2019)                    | <b>Busca Profundidade</b>           |
| (AVELLAR et al., 2015)                         | Gurobi Solver                       |
| (SUNDAR; RATHINAM, 2014)                       | Aproximação de FACURP               |
| (PITRE; LI; DELBALZO, 2012)                    | Swarm                               |
| (FAIED; MOSTAFA; GIRARD, 2010)                 | <b>Best First Search</b>            |
| (MURRAY; KARWAN, 2013)                         | Branch-and-Bound                    |
| (STUMP; MICHAEL, 2011)                         | Threshold                           |
| (YAKICI, 2016)                                 | <b>GRASP</b>                        |
| (HERNANDEZ-HERNANDEZ et al., 2014)             | $A^*$                               |
| (PANADERO et al., 2019)                        | Simheuristica                       |
| (KASHYAP et al., 2019)                         | Dynamic Flow                        |
| (BOYCHEV, 2018) (SONG et al., 2018)            |                                     |
| $(ZHAN-JIA et al., 2018)$                      | Dijikstra                           |

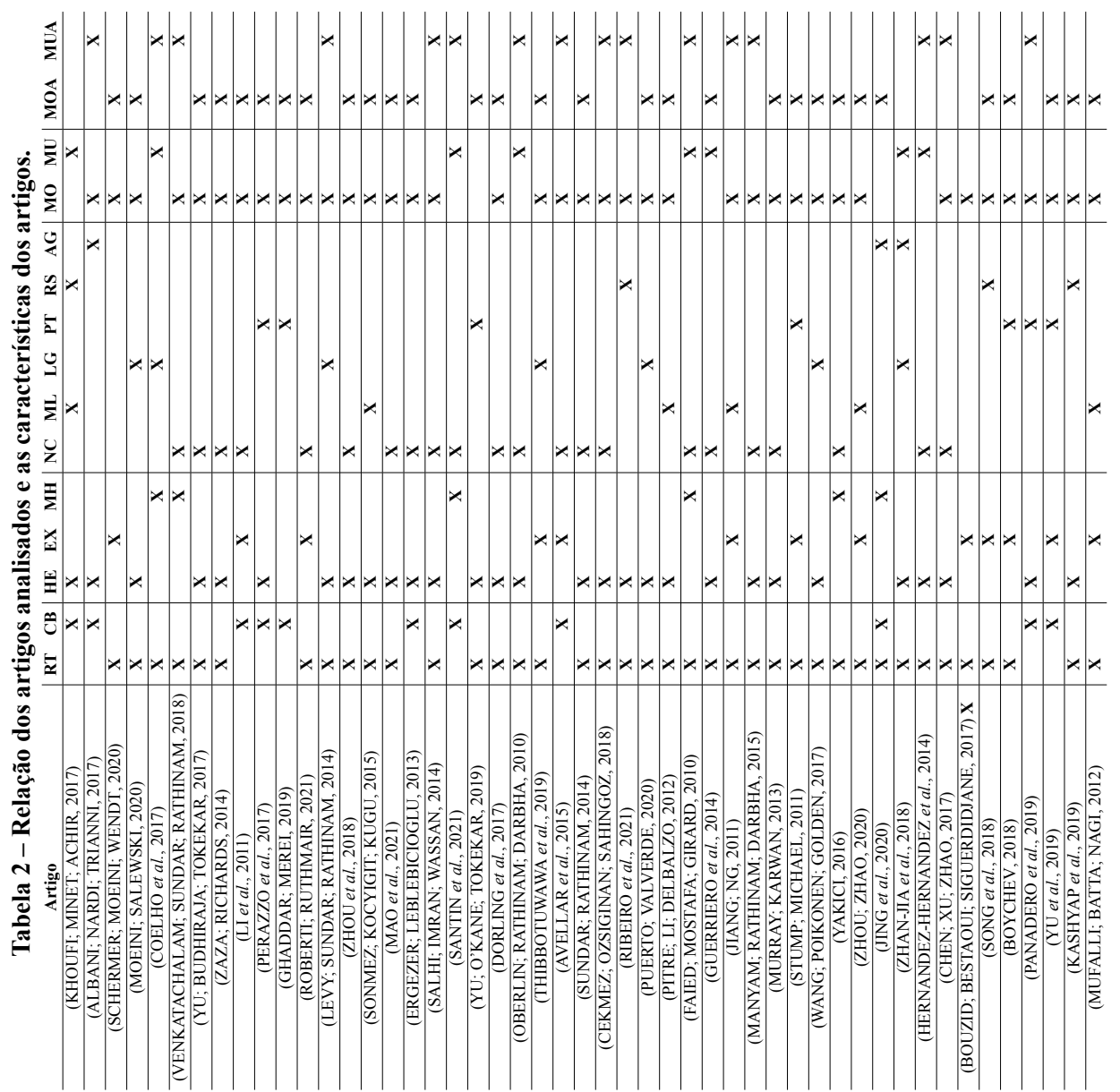

<span id="page-32-0"></span>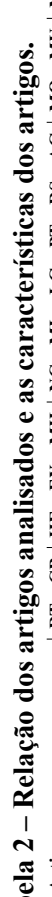

31

### <span id="page-34-1"></span>**3 METODOLOGIA**

O uso de VANTs no Brasil é regulamentado pela Agência Nacional de Aviação Civil (ANAC). Devido ao aumento do uso recreativo de VANTs nos últimos anos, a ANAC começou a registrar os VANTs e seus donos por meio do Regulamento Brasileiro de Aviação Civil Especial n.º 94/2017 (RBAC-E n.º 94/2017) para aumentar o controle sobre o uso dos VANTs.

No último semestre de 2020 a ANAC cedeu uma autorização de Certificado de Autorização de Voo Experimental (CAVE) à empresa Speedbird Aero. Possibilitando que a mesma em parceria com o aplicativo de pedidos e entregas Ifood, possa fazer testes de entrega de pedidos via VANT. Em um teste foi realizado na cidade de Campinas em São Paulo, foi realizada apenas uma viagem levando uma encomenda do ponto de partida ao ponto de entrega, e depois fazendo o caminho de volta. A distância percorrida durante todo voo foi de cerca de 2,5 km sido feita em 2 minutos, reduzindo em 10 minutos o tempo que um veículo terrestre levaria para completar o mesmo trajeto.

Em janeiro de 2022, a ANAC concedeu a empresa Speedbird Aero autorização para fazer entregas utilizando VANTs no Brasil. Segundo noticia veiculada no site da ANAC o VANT poderá operar em rotas além do alcance visual do piloto, o VANT poderá operar em um raio de 3 km e transportar até 2,5 kg de carga([ANAC,](#page-58-12) [2022\)](#page-58-12).

O VANT utilizado para realização desse teste e o recentemente autorizado a realizar entregas foi o modelo DLV-1, representado na Figura 9, comercializado pela empresa Speedbird aero. Na modelagem e algoritmo do problema proposto neste trabalho foi utilizado as características desse VANT com objetivo de tentar ser mais fidedigno à realidade. De acordo com o site da empresa essa categoria de VANT é ideal para entregas em áreas urbanas: "É voltado para a entrega de produtos leves, alimentos, medicamentos e pedidos de comércio eletrônico. Esta aeronave irá conectar bairros, lojas, hospitais, e laboratórios."([SPEEDBIRD AEREO](#page-62-13), [2021\)](#page-62-13). O DLV-1 tem 1,5 metro de altura e 1,2 metro de largura, e tem como as seguintes especificações técnicas: 2 kg de capacidade de carga, 32 km/h de velocidade máxima, opera numa distância de 4 km e tem uma autonomia de bateria de 30 km.

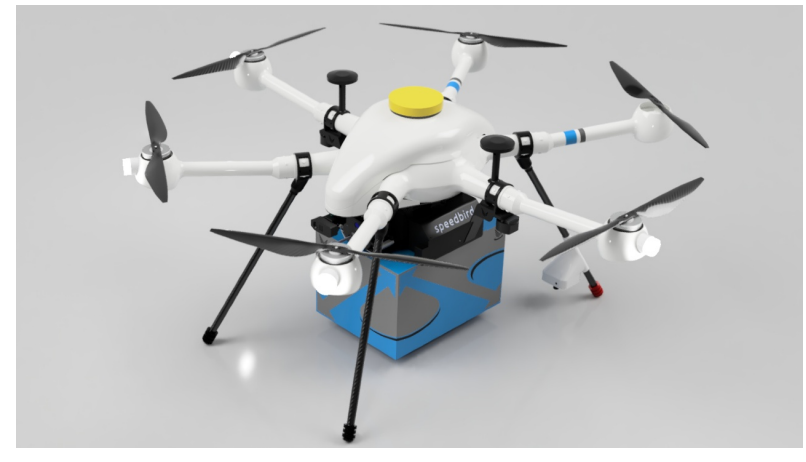

<span id="page-34-0"></span>**Figura 9 – DLV-1, VANT utilizado nos testes de voo realizado pela Speedbird Aero**

Fonte: https://www.speedbird.aero/

Na cidade de Diamantina operam pelo menos dois aplicativos de entregas relevantes, podendo ser encontrados empresas dos mais diferentes ramos alimentícios. Em um desses aplicativos existem 101 lojas cadastradas e em outro existem 50 [\(IFOOD,](#page-60-11) [2022](#page-60-11); [DELIVERY](#page-59-10) [MUCH,](#page-59-10) [2022\)](#page-59-10). Para uma cidade do tamanho de Diamantina é um número considerável de empresas de *delivery* e pode-se inferir que há um volume alto de entregas diárias.

Na elaboração do grafo que compõe a instância do problema foram utilizados dados reais da geografia de Diamantina. Foram escolhidos onze pontos que serão utilizados como postos de pouso e decolagem dos VANTs e serão representados pelos nós do grafo, de forma que cobrisse todos os bairros da cidade e algumas áreas de interesse, como o Campus JK da UFVJM, o aeroporto de Diamantina e o distrito do Guinda, pois é bem próximo da cidade. Assim sendo, a distribuição dos pontos e suas respectivas latitude e longitude são:

- p0: Cidade Nova (lat=-18.22631, lon=-43.60998)
- p1: Alto da Jacuba (lat=-18.20398, lon=43.58051)
- p2: Largo Dom João (lat=-18.24676, lon=-43.60205)
- p3: Campo Belo (lat=-18.24495, lon=-43.62788)
- p4: Rio Grande (lat=-18.23504, lon=-43.59380)
- p5: Prata (lat=-18.25458, lon=-43.60243)
- p6: Palha (lat=-18.25458, lon=-43.58685)
- p7: Aeroporto (lat=-18.2317, lon=-43.65165)
- p8: Guinda (lat=-18.25338, lon=-43.68021)
- p9: Vila Arraiola (lat=-18.24579, lon=-43.61396)
- p10: Arraial dos Forros (lat=-18.23561, lon=-43.60286)

Utilizando a ferramenta Maps<sup>[1](#page-35-0)</sup> é possível visualizar como ficou a distribuição dos pontos escolhidos no mapa de Diamantina. Os pontos estão representados pelos círculos vermelhos no mapa.

Para gerar os pesos das arestas do grafo, isto é, a distância de um ponto para outro, como a terra é um objeto esférico, é necessário utilizar uma fórmula de Haversine para realizar esse cálculo, pois como justifica [Dauni](#page-59-11) *et al.* ([2019\)](#page-59-11) essa é uma fórmula geral para geometria esférica que está ligada aos lados e ângulos de um triângulo esférico. A fórmula de Haversine está descrita na Equação 1.

$$
hiv = \sin^2(\frac{\Phi_1 - \Phi_2}{2}) + \cos\Phi_1 \cdot \cos\Phi_2 \cdot \sin^2(\frac{\lambda_1 - \lambda_2}{2})
$$
  

$$
c = 2 \cdot \arctan(\sqrt{hiv}\sqrt{1 - hiv})
$$
  
*distance* = R · c (1)

### Fonte: [MOVEBLE TYPE LTDA](#page-60-12), [2020](#page-60-12)

Onde Φ representam a latitude, λ representam a longitude e R representa o raio da terra (6,371 km).

<span id="page-35-0"></span><sup>1</sup> Disponível no site [<https://maps](https://maps.co)*.*co*>*
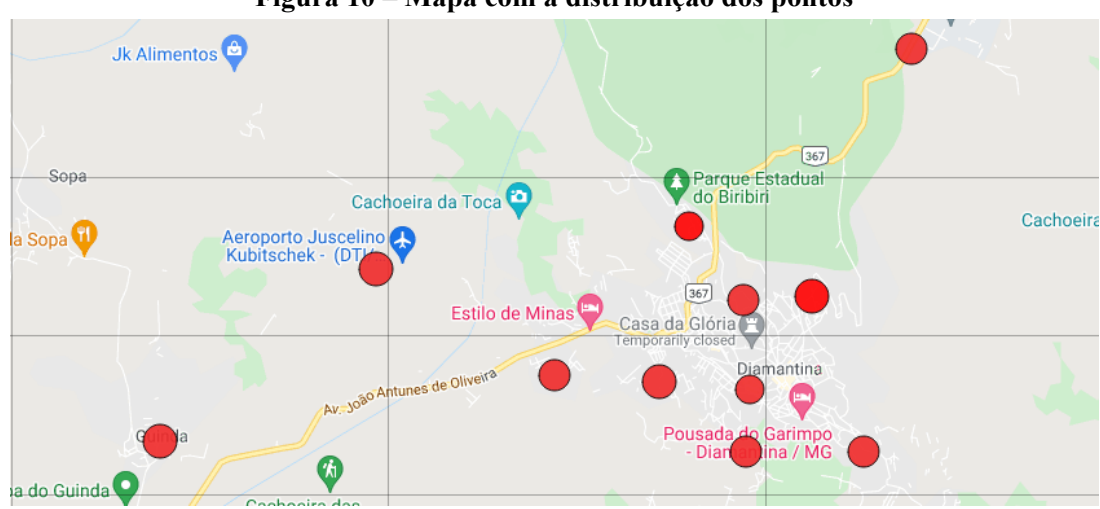

**Figura 10 – Mapa com a distribuição dos pontos**

É feito esse cálculo para cada par de nós apresentados do mapa da Figura 10, formando assim um grafo ponderado, não direcionado e todos os nós estão ligados diretamente uns aos outros. Para uma melhor localização, foi utilizada a ferramenta Graph Online[2](#page-36-0) para criar uma imagem do grafo que representa melhor a disposição dos pontos e todas as ligações entre eles.

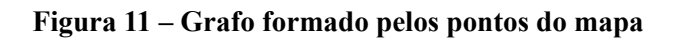

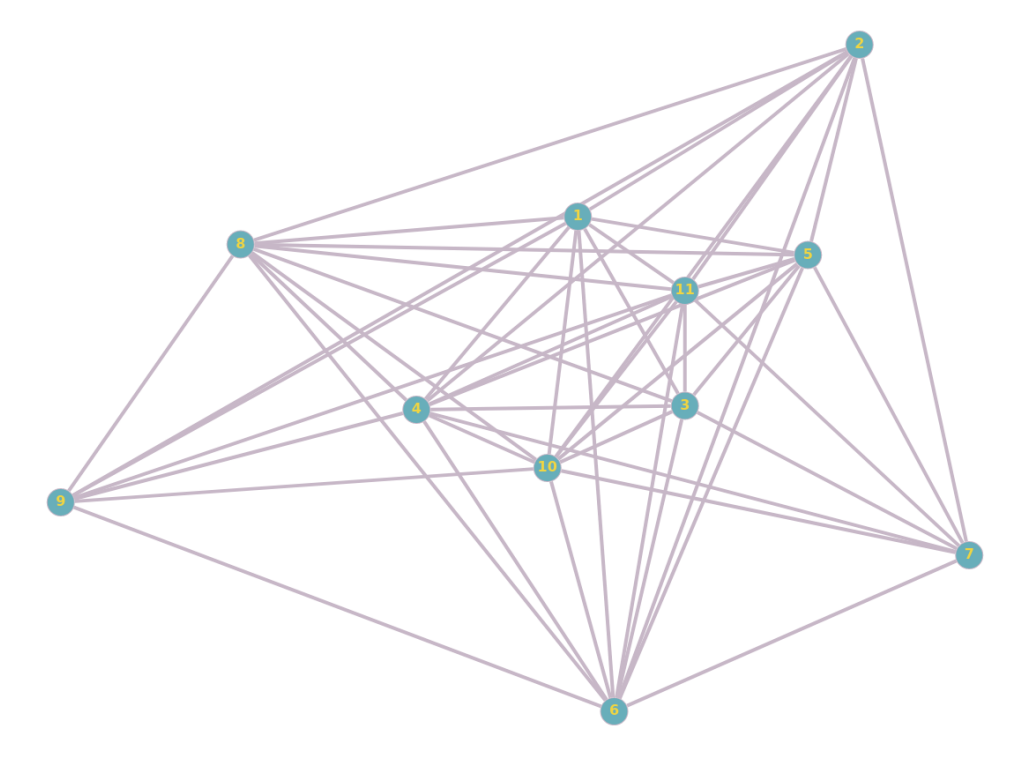

Fonte: Próprio autor.

Fonte: Próprio autor.

<span id="page-36-0"></span><sup>2</sup> Disponível no site [<https://graphonline](https://graphonline.ru)*.*ru*>*

#### **3.1 Descrição do problema**

Para facilitar o entendimento dessa seção, foi estruturada a Tabela 3 contendo uma legenda de todas as variáveis utilizadas na descrição do problema.

| Variável | Descrição                                  |
|----------|--------------------------------------------|
| G        | Grafo                                      |
| V        | Conjunto de vértices                       |
| A        | Arestas formadas por um par de vértices    |
| p        | Distância do caminho entre dois pares      |
| C        | Conjunto de nó clientes                    |
| $M_i$    | Conjunto de demandas incompletas           |
| $M_f$    | Conjunto de demandas completas             |
| F        | Conjunto formados pelos agentes            |
| R        | Conjunto de vértices visitados por um VANT |
| ν        | <b>VANT</b>                                |
| R        | caminho realizado por um VANT              |

**Tabela 3 – Legenda das varáveis utilizadas na descrição do problema.**

O problema proposto considera um grafo  $G = (V, A, p)$  onde  $V =$  um conjunto dos vértices do grafo, A = um conjunto de pares *i* e *j*,  $i \neq j$ ,  $i \in \mathcal{Y}$  e  $p_{ij}$  = um conjunto de pesos não negativos *pi j ∈* Z que representa a distância os entre pares *i* e *j*. O vértice de partida é um vértice especial <sup>π</sup> *∈* V onde os VANTs são posicionados inicialmente, onde não existem demandas e onde realizam ações de carregamento de bateria e carregamento de cargas.

Os clientes são denominados um conjunto dos vértices formados pelos pontos do mapa apresentados na seção 3, subtraído o nó depósito, tal que,  $C = V - \{\pi\}$ . Considere  $M_i \in M_f$ como conjuntos de demandas, essas demandas possuem o vértice de destino e peso de produtos necessários para satisfaze-la, tal que *d<sup>i</sup>* , não negativo que representa o peso da demanda. Quando uma demanda é finalizada ela é retirada do conjunto *M<sup>i</sup>* por *M<sup>i</sup> − {d}* e adicionada em *M<sup>f</sup>* por  $M_f + \{d\}$ , uma demanda é dada como finalizada quando o peso da demanda  $d_i = 0$ .

Considere uma frota *F* um conjunto de VANTs disponíveis para o uso na execução das entregas, tal que  $F = \{v_1 + v_2 + \ldots + v_y\}$  e cada VANT *v*, possui atributos de  $v_{velocidade} \in \mathbb{Z}$ não negativo que indica a velocidade do VANT, *vcarga ∈* Z não negativo que indica a quantidade de carga disponível para entrega que o VANT possui e *vcombustivel ∈* Z não negativo que indica a quantidade de combustível atual do VANT. Considere  $b_{ij}$  o combustível necessário para realizar o trajeto de *i ∈V* até *j ∈V*, quando um VANT realiza uma demanda é subtraído o valor do peso entregue da demanda na carga carregada pelo VANT e quando um VANT realiza uma transição entre dois vértices *i* e *j* a distância  $p_{ij}$  entre esses vértices é subtraído no combustível do VANT.

Considere uma viagem R como o conjunto de vértices visitados por um VANT durante sua saída até o retorno ao depósito  $R_k = \{\pi + V_1 + V_2 + \ldots + V_n + \pi\}$ , considere a distância percorrida pelo VANT na viagem R por  $v_R = \{p_{\pi,1} + p_{1,2} + ... + p_n, \pi\}$ 

O objetivo do problema proposto é minimizar o tempo que todos os VANTs levam para realizar as rotas das entregas. Além disso, para cada volta ao nó de partida há uma penalidade de tempo que corresponde ao tempo que o VANT leva para recarregar.

### **3.2 Algoritmo**

Neste trabalho foi proposto um algoritmo de Otimização de Colônia de Formigas para a resolução da modelagem. Este algoritmo é uma meta-heurística que foi apresentada por [Dorigo](#page-59-0) [\(1992](#page-59-0)). Esse algoritmo que aplica técnicas probabilísticas para encontrar melhores rotas em um grafo e que, como o nome sugere, consiste em simular o comportamento de uma colônia de formigas que utilizam comunicação baseada em feromônios. [Dorigo](#page-59-0) ([1992\)](#page-59-0) foi inspirado pelo estudo do comportamento de formigas reais quando elas buscam por comida.

Por motivos de restrição de memória, foi necessário definir um número máximo de iterações para o algoritmo executar, caso contrário a execução do algoritmo estaria inviabilizada.

Este algoritmo busca através de agentes artificiais, as formigas, buscar o menor caminho em um grafo ponderado. Na inicialização da instância é preciso declarar alguns parâmetros necessários para a execução do algoritmo, primeiramente é inicializado os parâmetros utilizados pela heurística sendo eles:

- <sup>τ</sup>: valor do feromônio
- <sup>α</sup>: valor exponencial do feromônio na Equação 3
- $\cdot$  β : valor do peso do feromônio na Equação 3
- ρ: valor da taxa de evaporação do feromônio
- limiar: determina se o agente segue o nó aleatório ou o feromônio

Depois da inicialização desses parâmetros, deve-se inicializar a frota de VANTs que serão utilizados na execução, a frota deverá conter informações de capacidade de carga, velocidade e autonomia da bateria.

A cada iteração as formigas se movimentam probabilisticamente pelos nós do grafo e atualizam o feromônio de acordo com o caminho encontrado. Em seguida se a distância encontrada for menor do que a atual, e menor distância é atualizada e é impresso o caminho. Por fim, acontece a atualização do limiar e o reinício das informações de carga da bateria e carregamento dos agentes e reinicia também as informações das demandas. A função principal do algoritmo está descrita no Algoritmo 1.

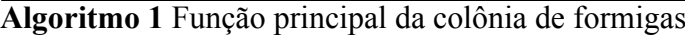

- 1: *menor*\_*distancia ← valor*\_*inicial*
- 2: *n*\_*demandas ← tamanho*\_*lista*\_*demandas*
- 3: **para** *iteracao* = 1,2,*...,limite it*  $\leftarrow$
- 4: **até faça** *f az*\_*movimento*()
- 5: *distancia total caminho*  $\leftarrow 0.0$
- 6: *atualiza*\_*matriz*\_ *f eromonio*(*distancia*\_*total*\_*caminho*)
- 7: **se** *distancia*\_*total*\_*caminho < menor*\_*distancia* **então**
- 8: *menor*\_*distancia ← distancia*\_*total*\_*caminho*
- 9: *ImprimeCaminho*()
- 10: **fim se**
- 11: *AtualizaLimiar*()
- 12: *ResetaAgentesDemanda*()
- 13: **fim para**

Fonte: Próprio autor.

A atualização de feromônio em cada célula da matriz de feromônios segue a Equação 2.

$$
\tau_{ij} = (1 - \rho)\tau_{ij} + \sum_{k}^{m} \Delta \tau_{ij}^{k}
$$
 (2)

Fonte: [LEE; MAJID; SEOW,](#page-60-0) [2012](#page-60-0)

Onde <sup>τ</sup>*i j* é a quantidade de feromônio depositada na transição do estado *i* para o estado *j*, ρ representa a taxa de evaporação, *m* simboliza o número de agentes disponível e ∆<sup>τ</sup> *k i j* é a quantidade de feromônio depositada no agente *k* [\(DORIGO; BIRATTARI; STUTZLE,](#page-59-1) [2006\)](#page-59-1).

A função que faz a movimentação dos agentes é a mais importante função no algoritmo, a mais longa e a mais complexa, por isso o algoritmo será dividido em quatro partes menores para facilitar o entendimento.

O Algoritmo 2 mostra a parte inicial da função de movimentação das formigas, as iterações irão acontecer até que todas as demandas sejam realizadas ou que o limite de iterações seja atingido. Começando pelo primeiro agente, o algoritmo verifica se o caminho que aquele agente fez ainda está vazio, se isso for verdadeiro, significa então que o agente ainda está na base e adiciona essa informação ao caminho daquele agente. Após isso, o algoritmo entra no laço de verificação de todos os possíveis nós a partir do nó atual do agente. O algoritmo faz checagens de se a demanda do nó candidato ainda não foi realizada, e, se a carga da bateria do é suficiente para executar a entrega e a volta, se todas essas checagens forem verdadeiras é registrado mais um nó possível.

| Algoritmo 2 Função de movimentação das formigas |  |  |  |  |
|-------------------------------------------------|--|--|--|--|
|                                                 |  |  |  |  |

1: *Colonia* :: *f az*\_*movimento*() 2: *indicie*  $uav \leftarrow 0$ 3: **enquanto** !*DemandasRealizadas*()*and*!*limitemax* **faça** 4: **se** *caminho*\_*VANT* está vazio **então** 5: Coloca o VANT na base 6: **fim se** 7: *vector < pair < int,int >> nos*\_*possiveis* 8: **enquanto** *nos*\_*possiveis* está vazio **faça** 9: **para** Indicie do nó= 1*,*2*,...,total*\_*demandas ←* 10: **se até então** demandas desse nó não realizadas **faça** 11: **se** ChecaPesoVANT() é verdadeiro **então** 12: **se** ChecaAlcanceVANT() é verdadeiro **então** 13: *nos*\_*possiveis ← indicie*\_*atual*\_*VANT,indicie*\_*node* 14: **fim se** 15: **fim se** 16: **fim se** 17: **fim para**

Fonte: Próprio autor.

No algoritmo 3 está descrito a segunda parte da função. Se não existem mais nós possíveis para aquele agente, o algoritmo checa se existem outros agentes disponíveis na frota, em caso positivo inicia-se outro agente saindo da base, em caso negativo não será possível realizar todas as entregas nessa iteração.

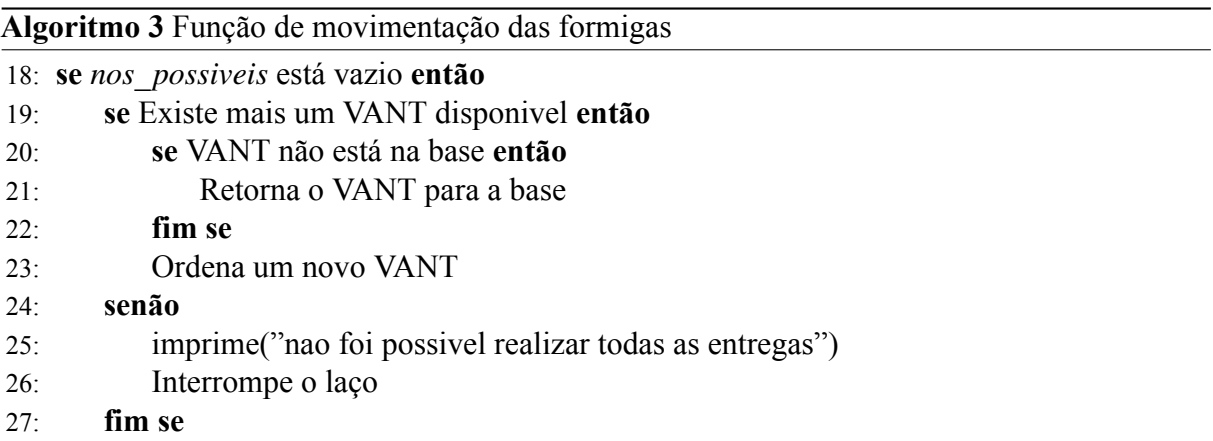

Fonte: Próprio autor.

No algoritmo 4 está descrito a terceira parte da função, o algoritmo verifica se ainda existirem nós possíveis e o limite de iterações ainda não tenha sido atingido, o algoritmo gera um nó aleatório e verifica se o mesmo está abaixo do limiar, em caso positivo esse nó aleatório é determinado como próximo nó, em caso negativo utiliza se a fórmula heurística de feromônio para selecionar próximo nó. Essa parte do algoritmo está descrito no Algoritmo 4, e esse processo probabilístico de seleção se expressa pela Equação 3.

**Algoritmo 4** Função de movimentação das formigas

28: **else** 29: *indicie*\_*proximo*\_*no* 30: **se** GeraNoAleatorio() *< limiar* **então** 31: *indicie*\_*proximo*\_*no ← nos*\_*possiveis*(*aleatorio*) 32: **senão** 33: heuristica\_para\_encontrar\_melhor\_caminho() 34: **fim se** 35: *indicie*\_*proximo*\_*no* = *nos*\_*possiveis*[*melhor*\_*no*] 36: Move VANT para o próximo no determinado =0

Fonte: Próprio autor.

$$
P_{ij}^{k} = \frac{(\tau_{ij}^{\alpha})(\eta_{ij}^{\beta})}{\sum_{z \in \text{possible}_i} (\tau_{ij}^{\alpha})(\eta_{ij}^{\beta})}
$$
(3)

Fonte: [LEE; MAJID; SEOW,](#page-60-0) [2012](#page-60-0)

Para cada agente *k* a probabilidade *P k i j* de mudar do estado *x* para o estado *y* depende da quantidade de feromônio <sup>τ</sup>*xy* na transição e a atratividade daquela transição <sup>η</sup>*xy*. <sup>α</sup> é o fator que influência <sup>τ</sup>*xy* e β o fator que influencia <sup>η</sup>*xy*. Esse cálculo é feito para cada nó possível para esse agente *k* ([DORIGO; BIRATTARI; STUTZLE](#page-59-1), [2006\)](#page-59-1).

Por fim, esses passos são executados em *loop* até que todas as demandas sejam satisfeitas ou que o limite máximo de iterações seja atingida.

#### **4 RESULTADOS E DISCUSSÃO**

O algoritmo desenvolvido para este trabalho, foi feito utilizando a linguagem C++, essa linguagem foi escolhida por sua velocidade e confiabilidade. Como foi utilizada muita alocação dinâmica de memória, a facilidade que o C++ nos oferece na manipulação e acesso à memória de ponteiros, esse foi um motivo para a escolha dessa linguagem. Os testes foram executados em um computador com o sistema operacional GNU/Linux Ubuntu versão 18.04, um processador *hexa-core* Intel i5-9400f e com 16 GB de memória RAM.

A implementação da meta-heurística de otimização por colônia de formigas foi baseada em no algoritmo C++, Ant Colony Optimization, Greedy Algorithm, Vehicle Routing Pro-blem with Time Windows<sup>[1](#page-42-0)</sup> presente na plataforma GitHub desenvolvido pelo usuário Rintarooo, esse código é aberto e totalmente livre para replicação, com contribuições de diversos usuários. Na implementação do algoritmo foram feitas algumas modificações na meta-heurística do repositório citado para que se adequassem ao problema proposto neste trabalho, pois o algoritmo do repositório tratava de alguns aspectos que não foram abordados neste trabalho, por exemplo, a utilização de janelas de tempo na execução.

Por motivos de restrição de memória e tempo computacional, foi necessário definir um número máximo de iterações para o algoritmo, que encerra a execução do algoritmo mesmo sem satisfazer todas as demandas dos consumidores.

#### **4.1 Instâncias de testes**

Para cada instância, foi testado três quantidades diferentes de demandas a serem divididas aleatoriamente entre os consumidores, essas quantidades foram de 50, 100 e 150 demandas. Para cada uma dessas instâncias, a quantidade respectiva foi distribuída aleatoriamente entre os 10 consumidores que compõem o teste. Sendo assim, cada consumidor deverá possuir mais de uma demanda associada a ele. Isso ocorre, pois, o modelo de VANT utilizado possui uma capacidade de carga mais baixa, pois se trata de um modelo fabricado com o objetivo de realizar operações de transporte de cargas leves em áreas urbanas. Essas listas de demandas eram compostas pelo índice identificador da demanda, o índice do nó de destino e a carga requerida desta demanda, com exceção do índice identificador os outros elementos foram gerados aleatoriamente. Os índices do nó de destino foram gerados de números entre um e dez, considerando os onze pontos mencionados no Capítulo 3. Como o nó 0 representa o nó depósito, ele não pode ser considerado no conjunto de destinos das demandas. Já os valores dos pesos das demandas foram gerados aleatoriamente entre o intervalo de [0,2], considerando o valor máximo do peso suportado pelo VANT como descrito no Capítulo 3.

Outra mudança feita para gerar mais variância nos testes, foi alterar a posição do nó depósito. O intuito disso foi verificar se existe algum impacto no número de nós atendidos e/ou na distância percorrida. Os nós escolhidos para os testes seguiram os seguintes aspectos:

- 1. Nó na área central de Diamantina;
- 2. Nó em uma área fora da zona central;

<span id="page-42-0"></span><sup>&</sup>lt;sup>1</sup> Disponível em <https://github.com/Rintarooo/VRPTW\_ACO\_Routing>

As Figuras 12, 13, 14 e 15, mostram cada ponto escolhido para ser utilizado como nó depósito para os teste e os destaca em azul. A Figura 12 mostra o mapa com os pontos que contém o ponto p2 - Largo Dom João como o nó depósito, esse ponto é localizado na região central da cidade de Diamantina. Já na Figura 13 é mostrado o mapa com nó depósito posicionado no ponto p7 - Aeroporto, esse ponto se localiza em um lugar isolado da cidade. Em seguida, a Figura 14, exibe o mapa com nó depósito no ponto p3 - Campo Belo, que também é um ponto que está uma região central de Diamantina. Por fim, a Figura 15 mostra o mapa com nó depósito no ponto p1 - Alto da Jacuba, esse ponto tem a localização isolada, contudo, esse é um ponto relevante e com grande fluxo de pessoas, pois se trata da localização do Campus JK da UFVJM.

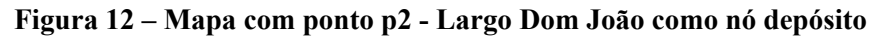

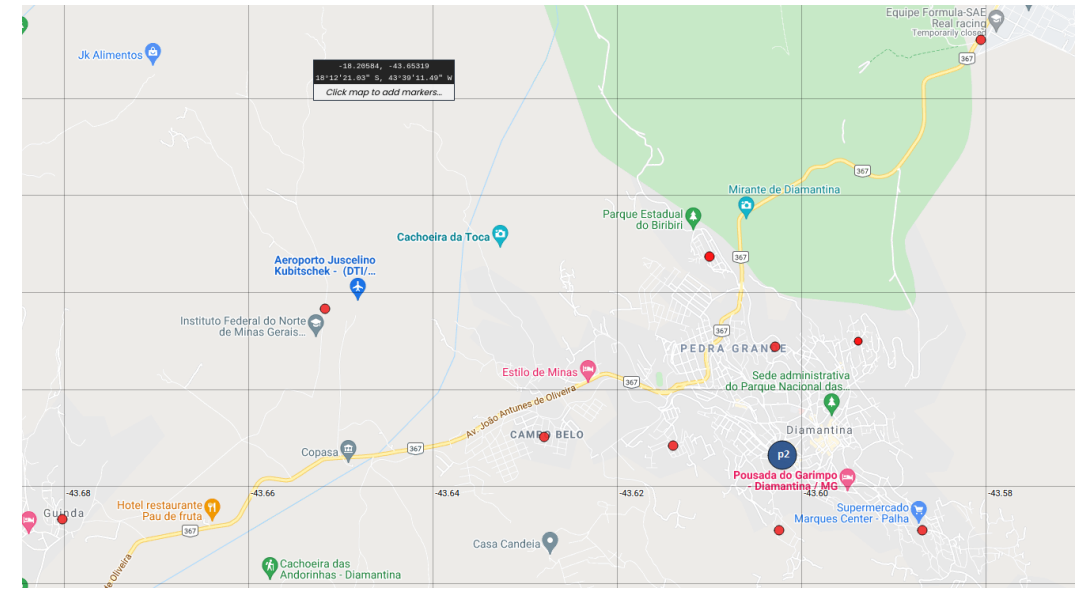

Fonte: Próprio autor.

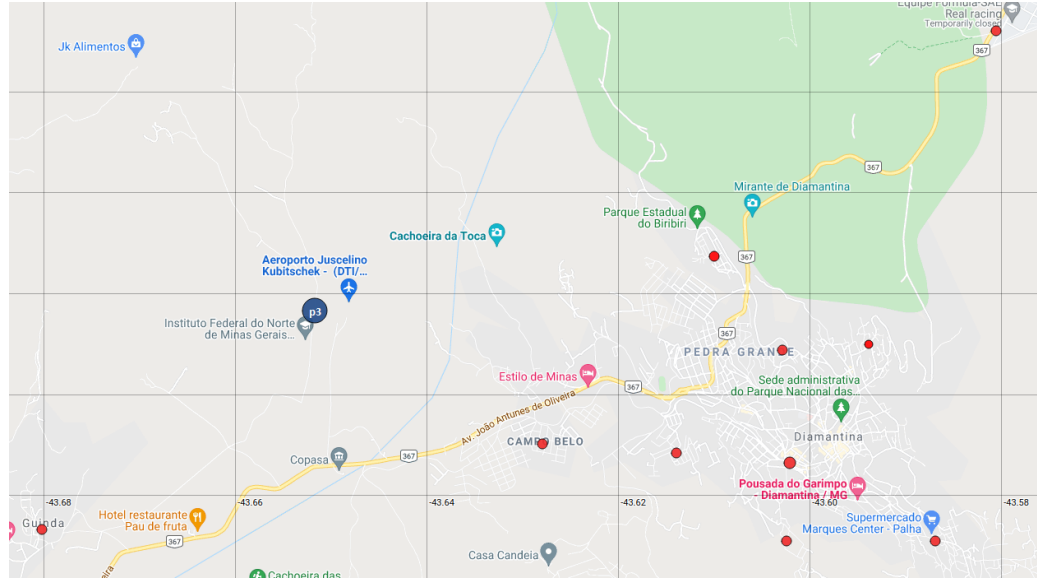

**Figura 13 – Mapa com ponto p7 - Aeroporto como nó depósito**

Fonte: Próprio autor.

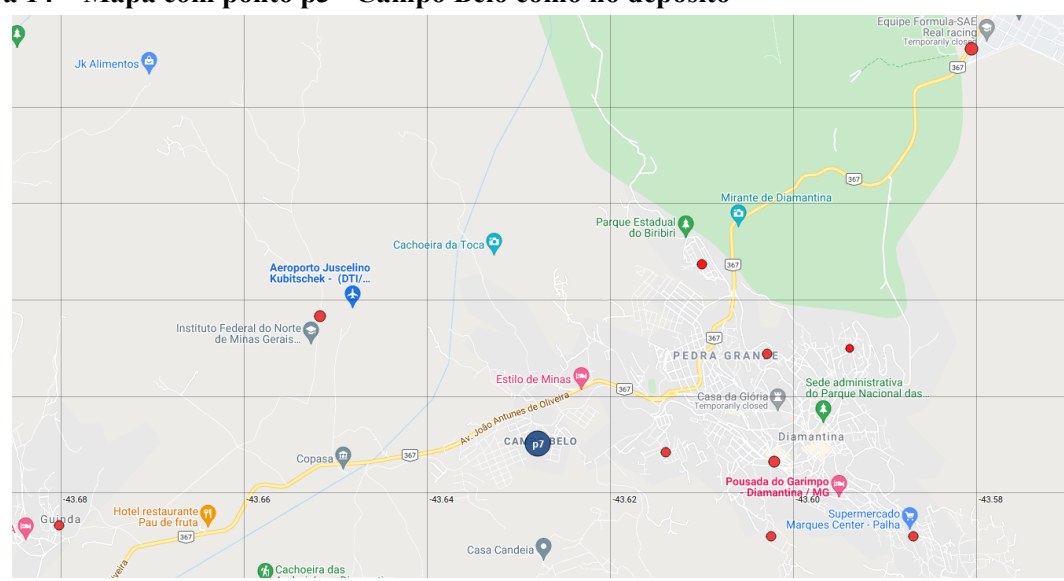

**Figura 14 – Mapa com ponto p3 - Campo Belo como nó depósito**

Fonte: Próprio autor.

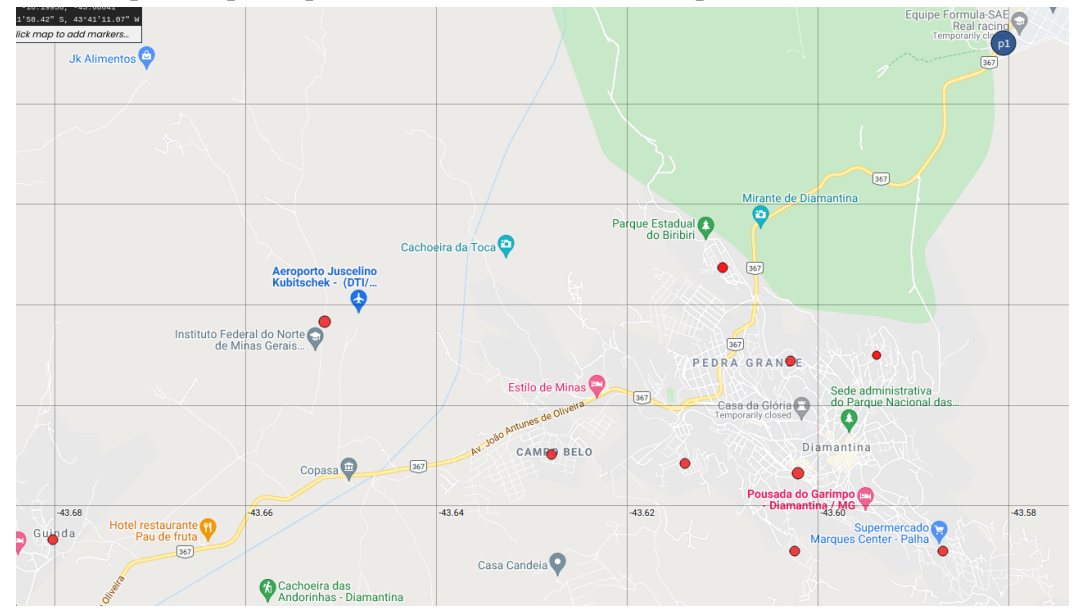

**Figura 15 – Mapa com ponto p1 - Alto da Jacuba como nó depósito**

Fonte: Próprio autor.

Por fim, também variou-se número de VANTs disponíveis para a resolução do problema. O objetivo dessa variação é testar o quanto um número maior de agentes disponíveis pode interferir na quantidade de demandas realizadas e na distância percorrida.

## **4.2 Parâmetros do algoritmo**

Como descrito na seção 3.2, para a execução da heurística é necessário que alguns parâmetros sejam definidos, esses parâmetros foram definidos como:

- $\tau = 1.0$
- $\alpha$ : 3.0
- β : 5
- $\cdot$   $\rho$ : 0.95
- limiar: 0.5

Esses parâmetros foram definidos conforme a documentação presente no repositório do algoritmo da meta-heurística retirado do GitHub citado no início deste capítulo.

O número máximo de interações que cada busca poderá realizar, esse valor foi definido como 500 interações, e a penalidade de tempo para cada ao nó depósito foi definida como 1 minuto.

## **4.3 Resultados dos Testes**

A seguir são apresentadas tabelas com os dados obtidos nos testes. Nessas tabelas são mostradas as distâncias percorridas por cada agente e demandas satisfeitas de cada agente individualmente, o total de nós visitados, a distância total percorrida, o total de tempo gasto e quantas paradas no nó depósito foram realizadas.Todas essas informações são apresentados de forma agrupada.

A Tabela 4 apresenta os resultados encontrados nos testes nos quais foram utilizados três VANTs e ponto de partida (depósito) situado no ponto p2 que representa o bairro Largo Dom João como nó depósito. Para verificar todos os detalhes e o caminho que cada VANT efetuou, a tabela completa está no Anexo 1.

|                    |                      | 50 Demandas          |                         |                          |             |  |
|--------------------|----------------------|----------------------|-------------------------|--------------------------|-------------|--|
| id VANT            |                      | Distância percorrida | Demandas satisfeitas    |                          |             |  |
| VANT <sub>0</sub>  | 51.4 km              |                      | 12/50                   |                          |             |  |
| VANT <sub>1</sub>  | 56 km                |                      | 12/50                   |                          |             |  |
| VANT <sub>2</sub>  | 9 km                 |                      |                         | 5/50                     |             |  |
| Visitados: 29/50   |                      | Distância: 116,4 km  | Tempo: $5:26 \text{ m}$ |                          | Paradas: 3  |  |
|                    | 100 Demandas         |                      |                         |                          |             |  |
| id VANT            | Distância percorrida |                      |                         | Demandas visitadas       |             |  |
| VANT <sub>0</sub>  |                      | 122.2 km             |                         | 36/100                   |             |  |
| VANT <sub>1</sub>  | 105.3 km             |                      |                         | 30/100                   |             |  |
| VANT <sub>2</sub>  | 48.4 km              |                      |                         | 19/100                   |             |  |
| Visitados: 85/100  |                      | Distância: 275.9 km  |                         | Tempo: 13:07 m           | Paradas: 6  |  |
|                    |                      | 150 Demandas         |                         |                          |             |  |
| id VANT            |                      | Distância percorrida |                         | Demandas visitadas       |             |  |
| VANT <sub>0</sub>  | 172.2 km             |                      |                         | 50/150                   |             |  |
| VANT <sub>1</sub>  | 145.2 km             |                      |                         | 44/150                   |             |  |
| VANT <sub>2</sub>  | 113.3 km             |                      |                         | 34/150                   |             |  |
| Visitados: 128/150 |                      | Distância: 430,7 km  |                         | Tempo: $20:03 \text{ m}$ | Paradas: 12 |  |

**Tabela 4 – Resultados dos testes das instâncias com 50, 100 e 150 demandas em testes com três VANTs**

A Tabela 5 apresenta os resultados encontrados nos testes nos quais foram utilizados cinco VANTs e ponto de partida (depósito) situado no ponto p2 que representa o bairro Largo Dom João como nó depósito. Para verificar todos os detalhes e o caminho que cada VANT efetuou, a tabela completa está no Anexo 2.

|                      |          | 50 Demandas          |                    |                    |             |
|----------------------|----------|----------------------|--------------------|--------------------|-------------|
| id VANT              |          | Distância percorrida |                    | Demandas visitadas |             |
| VANT <sub>0</sub>    | 40.9 km  |                      |                    | 10/50              |             |
| VANT <sub>1</sub>    | 40 km    |                      |                    | 14/50              |             |
| VANT <sub>3</sub>    | 14.5 km  |                      | 8/50               |                    |             |
| VANT <sub>4</sub>    | 4 km     |                      | 5/150              |                    |             |
| $\overline{V}$ ANT 5 | 19 km    |                      | 7/50               |                    |             |
| Visitados: 43/50     |          | Distância: 118.4 km  | Tempo: 03:06 m     |                    | Paradas: 2  |
|                      |          |                      | 100 Demandas       |                    |             |
| id VANT              |          | Distância percorrida | Demandas visitadas |                    |             |
| VANT <sub>0</sub>    | 66.1 km  |                      |                    | 20/100             |             |
| VANT <sub>1</sub>    | 73.6 km  |                      |                    | 19/100             |             |
| VANT <sub>3</sub>    | 44.5 km  |                      |                    | 19/100             |             |
| VANT <sub>4</sub>    | 39.4 km  |                      |                    | 14/100             |             |
| VANT <sub>5</sub>    | 45.3 km  |                      |                    | 11/100             |             |
| Visitados: 83/100    |          | Distância: 268.9 km  |                    | Tempo: 11:46 m     | Paradas: 15 |
|                      |          | 150 Demandas         |                    |                    |             |
| id VANT              |          | Distância percorrida |                    | Demandas visitadas |             |
| VANT <sub>0</sub>    | 121.4 km |                      |                    | 31/150             |             |
| VANT <sub>1</sub>    | 89.6 km  |                      |                    | 25/150             |             |
| VANT <sub>3</sub>    | 99.8 km  |                      |                    | 32/150             |             |
| VANT <sub>4</sub>    | 78.2 km  |                      |                    | 28/150             |             |
| VANT <sub>5</sub>    | 52.31 km |                      |                    | 29/150             |             |
| Visitados: $145/150$ |          | Distância: 441.3 km  |                    | Tempo: 18:32 m     | Paradas: 17 |

**Tabela 5 – Resultados dos testes das instâncias com 50, 100 e 150 demandas em testes com cinco VANTs**

A Tabela 6 apresenta os resultados encontrados nos testes nos quais foram utilizados três VANTs e ponto de partida (depósito) situado no ponto p7 que representa o Aeroporto. Para verificar todos os detalhes e o caminho que cada VANT efetuou, a tabela completa está no Anexo 3.

|                    |              | 50 Demandas          |                    |                    |             |  |
|--------------------|--------------|----------------------|--------------------|--------------------|-------------|--|
| id VANT            |              | Distância percorrida | Demandas visitadas |                    |             |  |
| VANT <sub>0</sub>  | 55.1 km      |                      |                    | 14/50              |             |  |
| VANT <sub>1</sub>  |              | 42.2 km              |                    | 13/50              |             |  |
| VANT <sub>2</sub>  | 42.9 km      |                      |                    | 11/50              |             |  |
| Visitados: 38/50   |              | Distância: 140.2 km  | Tempo: 9:32 m      |                    | Paradas: 4  |  |
|                    | 100 Demandas |                      |                    |                    |             |  |
| id VANT            |              | Distância percorrida |                    | Demandas visitadas |             |  |
| VANT <sub>0</sub>  | 88.2 km      |                      | 31/100             |                    |             |  |
| VANT <sub>1</sub>  | 109.5 km     |                      |                    | 25/100             |             |  |
| VANT <sub>2</sub>  | 81.1 km      |                      |                    | 24/100             |             |  |
| Visitados: 80/100  |              | Distância: 278.8 km  |                    | Tempo: 11:53 m     | Paradas: 8  |  |
|                    |              | 150 Demandas         |                    |                    |             |  |
| id VANT            | Distância    |                      | Demandas visitadas |                    |             |  |
| VANT <sub>0</sub>  | 168.5 km     |                      |                    | 48/150             |             |  |
| VANT <sub>1</sub>  | 157,3 km     |                      |                    | 53/150             |             |  |
| VANT <sub>2</sub>  | 134,1 km     |                      |                    | 36/150             |             |  |
| Visitados: 137/150 |              | Distância: 459,9 km  |                    | Tempo: 35:01 m     | Paradas: 19 |  |

**Tabela 6 – Resultados dos testes das instâncias com 50, 100 e 150 demandas em testes com três VANTs**

A Tabela 7 apresenta os resultados encontrados nos testes nos quais foram utilizados cinco VANTs e ponto de partida (depósito) situado no ponto p7 que representa o Aeroporto. Para verificar todos os detalhes e o caminho que cada VANT efetuou, a tabela completa está no Anexo 4.

|                   |          | 50 Demandas                              |                |                    |             |
|-------------------|----------|------------------------------------------|----------------|--------------------|-------------|
| id VANT           |          | Distância percorrida                     |                | Demandas visitadas |             |
| VANT <sub>0</sub> | 54 km    |                                          |                | 10/50              |             |
| VANT <sub>1</sub> | 16.4 km  |                                          |                | 5/50               |             |
| VANT <sub>3</sub> | 31.3 km  |                                          | 10/50          |                    |             |
| VANT <sub>4</sub> | 20.6 km  |                                          | 6/150          |                    |             |
| VANT <sub>5</sub> | 17 km    |                                          |                | 5/150              |             |
| Visitados: 36/50  |          | Distância: 139.3 km                      | Tempo: 12:08 m |                    | Paradas: 11 |
|                   |          | 100 Demandas                             |                |                    |             |
| id VANT           |          | Distância percorrida                     |                | Demandas visitadas |             |
| VANT <sub>0</sub> | 46.3 km  |                                          | 12/100         |                    |             |
| VANT <sub>1</sub> | 68.8 km  |                                          | 26/100         |                    |             |
| VANT <sub>3</sub> | 61.5 km  |                                          |                | 16/100             |             |
| VANT <sub>4</sub> | 49.2 km  |                                          |                | 14/100             |             |
| VANT <sub>5</sub> | 49.6 km  |                                          |                | 17/100             |             |
| Visitados: 85/100 |          | Distância: 275.4 km                      |                | Tempo: 29:30 m     | Paradas: 24 |
|                   |          | 150 Demandas                             |                |                    |             |
| id VANT           |          | Distância percorrida                     |                | Demandas visitadas |             |
| VANT <sub>0</sub> | 112.9 km |                                          |                | 32/150             |             |
| VANT <sub>1</sub> | 87.6 km  |                                          |                | 24/150             |             |
| VANT <sub>3</sub> | 95.7 km  |                                          |                | 23/150             |             |
| VANT <sub>4</sub> | 67.4 km  |                                          |                | 25/150             |             |
| VANT <sub>5</sub> | 102.7 km |                                          |                | 33/150             |             |
|                   |          | Visitados: 136/150   Distância: 466.3 km |                | Tempo: 38:53 m     | Paradas: 35 |

**Tabela 7 – Resultados dos testes das instâncias com 50, 100 e 150 demandas em testes com cinco VANTs**

A Tabela 8 apresenta os resultados encontrados nos testes nos quais foram utilizados três VANTs e ponto de partida (depósito) situado no ponto p3 que representa o bairro Campo Belo. Para verificar todos os detalhes e o caminho que cada VANT efetuou, a tabela completa está no Anexo 5.

| 50 Demandas        |              |                      |                    |                    |             |  |
|--------------------|--------------|----------------------|--------------------|--------------------|-------------|--|
| id VANT            | Distância    |                      |                    | Demandas visitadas |             |  |
| VANT <sub>0</sub>  | 20.4 km      |                      | 14/50              |                    |             |  |
| VANT <sub>1</sub>  | 32.5 km      |                      | 13/50              |                    |             |  |
| VANT <sub>3</sub>  | 25.9 km      |                      |                    | 5/50               |             |  |
| Visitados: 32/50   |              | Distância: 106.9 km  | Tempo: 05:23 m     |                    | Paradas: 3  |  |
|                    | 100 Demandas |                      |                    |                    |             |  |
| id VANT            | Distância    |                      | Demandas visitadas |                    |             |  |
| VANT <sub>0</sub>  |              | 48.6 km              |                    | 25/100             |             |  |
| VANT <sub>1</sub>  | 48 km        |                      |                    | 29/100             |             |  |
| VANT <sub>3</sub>  | 59.1 km      |                      |                    | 27/100             |             |  |
| Visitados: 81/100  |              | Distância: 282.8 km  |                    | Tempo: 12:05 m     | Paradas: 8  |  |
|                    |              | 150 Demandas         |                    |                    |             |  |
| id VANT            |              | Distância percorrida |                    | Demandas visitadas |             |  |
| VANT <sub>0</sub>  | 118.8 km     |                      | 47/150             |                    |             |  |
| VANT <sub>1</sub>  | 92.7 km      |                      |                    | 42/150             |             |  |
| VANT <sub>3</sub>  | 118.2 km     |                      |                    | 54/150             |             |  |
| Visitados: 139/150 |              | Distância: 572.8 km  |                    | Tempo: 24:26 m     | Paradas: 17 |  |

**Tabela 8 – Resultados dos testes das instâncias com 50, 100 e 150 demandas em testes com três VANTs**

A Tabela 9 apresenta os resultados encontrados nos testes nos quais foram utilizados cinco VANTs e ponto de partida (depósito) situado no ponto p3 que representa o bairro Campo Belo. Para verificar todos os detalhes e o caminho que cada VANT efetuou, a tabela completa está no Anexo 6.

|                   |           | 50 Demandas                              |                    |                    |             |
|-------------------|-----------|------------------------------------------|--------------------|--------------------|-------------|
| id VANT           | Distância |                                          |                    | Demandas visitadas |             |
| VANT <sub>0</sub> | 20.4 km   |                                          |                    | 10/50              |             |
| VANT <sub>1</sub> | 32.5 km   |                                          |                    | 8/50               |             |
| VANT <sub>3</sub> | 25.9 km   |                                          | 9/50               |                    |             |
| VANT <sub>4</sub> | 10.3 km   |                                          | 5/50               |                    |             |
| VANT <sub>5</sub> | 28.8 km   |                                          |                    | 8/50               |             |
| Visitados: 42/50  |           | Distância: 117.9 km                      | Tempo: 05:23 m     |                    | Paradas: 4  |
|                   |           | 100 Demandas                             |                    |                    |             |
| id VANT           | Distância |                                          | Demandas visitadas |                    |             |
| VANT <sub>0</sub> | 48.6 km   |                                          |                    | 16/100             |             |
| VANT <sub>1</sub> |           | 48 km                                    |                    | 16/100             |             |
| VANT <sub>3</sub> | 59.1 km   |                                          |                    | 28/100             |             |
| VANT <sub>4</sub> | 50.3 km   |                                          |                    | 13/100             |             |
| VANT <sub>5</sub> | 34.9 km   |                                          |                    | 11/100             |             |
| Visitados: 84/100 |           | Distância: 408.8 km                      |                    | Tempo: 11:37 m     | Paradas: 9  |
|                   |           | 150 Demandas                             |                    |                    |             |
| id VANT           |           | Distância percorrida                     |                    | Demandas visitadas |             |
| VANT <sub>0</sub> | 118.8 km  |                                          |                    | 34/150             |             |
| VANT <sub>1</sub> | 92.7 km   |                                          |                    | 26/150             |             |
| VANT <sub>3</sub> | 118.2 km  |                                          |                    | 32/150             |             |
| VANT <sub>4</sub> | 105.8 km  |                                          |                    | 23/150             |             |
| VANT <sub>5</sub> | 110 km    |                                          |                    | 27/150             |             |
|                   |           | Visitados: 142/150   Distância: 545.5 km |                    | Tempo: 22:36 m     | Paradas: 18 |

**Tabela 9 – Resultados dos testes das instâncias com 50, 100 e 150 demandas em testes com cinco VANTs**

A Tabela 10 apresenta os resultados encontrados nos testes nos quais foram utilizados três VANTs e ponto de partida (depósito) situado no ponto p1 que representa o bairro Alto da Jacuba. Para verificar todos os detalhes e o caminho que cada VANT efetuou, a tabela completa está no Anexo 7.

|                    |           | 50 Demandas          |                    |                          |             |  |
|--------------------|-----------|----------------------|--------------------|--------------------------|-------------|--|
| id VANT            |           | Distância percorrida | Demandas visitadas |                          |             |  |
| VANT <sub>0</sub>  | 62.6 km   |                      |                    | 15/50                    |             |  |
| VANT <sub>1</sub>  | 27.8 km   |                      |                    | 7/50                     |             |  |
| VANT <sub>3</sub>  | 38.9      |                      |                    | 17/50                    |             |  |
| Visitados: 39/50   |           | Distância: 129.3 km  |                    | Tempo: 05:08 m           | Paradas: 3  |  |
|                    |           | 100 Demandas         |                    |                          |             |  |
| id VANT            | Distância |                      |                    | Demandas visitadas       |             |  |
| VANT <sub>0</sub>  | 115.9 km  |                      | 34/100             |                          |             |  |
| VANT <sub>1</sub>  | 101.2 km  |                      |                    | 30/100                   |             |  |
| VANT <sub>3</sub>  | 78.4 km   |                      | 23/100             |                          |             |  |
| Visitados: 87/100  |           | Distância: 295.5 km  |                    | Tempo: 15:26 m           | Paradas: 11 |  |
|                    |           | 150 Demandas         |                    |                          |             |  |
| id VANT            |           | Distância percorrida | Demandas visitadas |                          |             |  |
| VANT <sub>0</sub>  | 172.8 km  |                      |                    | 50/150                   |             |  |
| VANT <sub>1</sub>  | 171.9 km  |                      |                    | 43/150                   |             |  |
| VANT <sub>3</sub>  | 157,7 km  |                      |                    | 44/150                   |             |  |
| Visitados: 137/150 |           | Distância: 502,4km   |                    | Tempo: $23:16 \text{ m}$ | Paradas: 17 |  |

**Tabela 10 – Resultados dos testes das instâncias com 50, 100 e 150 demandas em testes com três VANTs**

A Tabela 11 apresenta os resultados encontrados nos testes nos quais foram utilizados cinco VANTs e ponto de partida (depósito) situado no ponto p1 que representa o bairro Alto da Jacuba. Para verificar todos os detalhes e o caminho que cada VANT efetuou, a tabela completa está no Anexo 8.

|                    |           | 50 Demandas          |                    |                    |             |
|--------------------|-----------|----------------------|--------------------|--------------------|-------------|
| id VANT            | Distância |                      |                    | Demandas visitadas |             |
| VANT <sub>0</sub>  | 48.8 km   |                      |                    | 12/50              |             |
| VANT <sub>1</sub>  | 30.8 km   |                      |                    | 11/50              |             |
| VANT <sub>3</sub>  | 17.8      |                      | 4/50               |                    |             |
| VANT <sub>4</sub>  | 17.8 km   |                      | 5/50               |                    |             |
| VANT <sub>5</sub>  | 20.2 km   |                      |                    | 7/50               |             |
| Visitados: 39/50   |           | Distância: 135.4 km  | Tempo: 06:01 m     |                    | Paradas: 4  |
|                    |           |                      | 100 Demandas       |                    |             |
| id VANT            |           | Distância percorrida | Demandas visitadas |                    |             |
| VANT <sub>0</sub>  | 66.5 km   |                      | 21/100             |                    |             |
| VANT <sub>1</sub>  | 75.4 km   |                      |                    | 23/100             |             |
| VANT <sub>3</sub>  | 59.5 km   |                      |                    | 18/100             |             |
| VANT <sub>4</sub>  | 43.8 km   |                      |                    | 11/100             |             |
| VANT <sub>5</sub>  | 53.4 km   |                      |                    | 12/100             |             |
| Visitados: 85/100  |           | Distância: 298.6 km  |                    | Tempo: 10:51 m     | Paradas: 8  |
|                    |           | 150 Demandas         |                    |                    |             |
| id VANT            |           | Distância percorrida |                    | Demandas visitadas |             |
| VANT <sub>0</sub>  | 127 km    |                      |                    | 29/150             |             |
| VANT <sub>1</sub>  | 68.9 km   |                      |                    | 26/150             |             |
| VANT <sub>3</sub>  | 77.8 km   |                      |                    | 23/150             |             |
| VANT <sub>4</sub>  | 82.2 km   |                      |                    | 28/150             |             |
| VANT <sub>5</sub>  | 91.9 km   |                      |                    | 33/150             |             |
| Visitados: 139/150 |           | Distância: 447.8 km  |                    | Tempo: 23:24 m     | Paradas: 19 |

**Tabela 11 – Resultados dos testes das instâncias com 50, 100 e 150 demandas em testes com cinco VANTs**

Como retratado anteriormente neste capítulo, nenhum dos testes obteve êxito em realizar 100% das demandas da lista, isso se da pelo fato de que o limite máximo de iterações foi atingido antes de todas as demandas dos consumidores serem finalizadas. Na seção de trabalhos futuros serão dados algumas sugestões de características que podem ser exploradas para tentar resolver esse fato. Apesar disso, pode-se dizer que os resultados dos testes foram satisfatórios, nenhuma instância de testes teve um resultado que ficou abaixo dos 70% de taxa de realização das demandas, até mesmo os nós depósitos mais distantes tiveram bons resultados, a média geral de realização das demandas chegou a 84,78%. Isso pode ser ilustrado pela diferença do número de demandas satisfeitas em cada uma das iterações:

- 50 itens: a diferença é 10 nós entre o resultado que obteve maior cobertura de demandas (39) e menor (29) cobertura de demandas.
- 100 itens: a diferença é de 8 nós entre o resultado que obteve maior cobertura de demandas (89) e menor (81) cobertura de demandas.
- 150 itens: a diferença é de 14 nós entre o resultado que obteve maior cobertura de demandas (139) e menor (125) cobertura de demandas.

Quando observa-se os resultados dos testes baseados nos tamanhos das listas de demandas, nota-se que nas listas com menor número de demandas os resultados tiveram uma taxa de cobertura menor, exemplificando, nas instâncias com listas de 50 demandas, utilizando três VANTs a taxa média de realização das demandas foi de 78% e utilizando cinco VANTs essa taxa média de realização foi de 80,2%. Já nas instâncias com listas de 100 demandas, utilizando três VANTs foi obtido uma taxa de resolução média de 80,23% e utilizando cinco VANTs houve uma taxa de resolução de 84% das demandas. Por último nas instâncias com listas contendo 150 demandas, utilizando três VANTs foi atingido 90,5% de taxa média de resolução e utilizando cinco VANTs foi obtido uma taxa média de resolução de 93,7%.

Os pontos p2 - Largo Dom João, p3 - Campo Belo e p8 - Alto da Jacuba obtiveram tempos gastos na execução de rotas bem parecidas, pois são nós que tem uma localização não tão afastada na cidade de Diamantina. Já o nó p7 - Aeroporto destoa muito dos demais pontos, a diferença de tempo que essa instância levou para realizar as entregas foi bem maior que os demais. Pode-se endereçar isso à sua localização em uma área mais periférica da cidade, logo, os VANTs tiveram que fazer bem mais voltas ao nó depósito para recarga do combustível, isso se evidencia principalmente nas instâncias com maiores listas de demandas. A Figura 16 ilustra esse efeito por representar o número de visitas ao nó depósito feitas em cada uma das instâncias com lista de demandas com 150 itens.

### **Figura 16 – Número de visitas ao nó base durante a execução da rota nas instâncias com listas de 150 demandas**

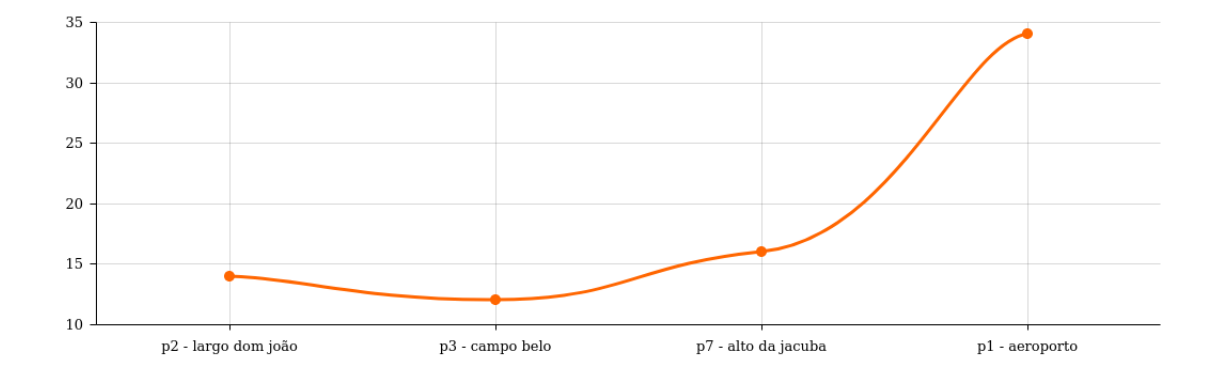

#### **5 CONCLUSÃO**

Alicerçado nos dados sobre o crescimento constante do uso de VANTs em atividades pessoais, comerciais e industriais, pelo aumento do apelo popular pela redução do uso de combustíveis fósseis e aumento na utilização de novas tecnologias mais benéficas ao meio ambiente, não se pode negar que cada vez mais se aproxima uma mudança nos moldes da logística atual funciona. Logo nos acostumaremos a ver VANTs de empresas de logística de diversos fins realizando entregas locais.

A modelagem matemática do problema considerado neste trabalho considera fatores reais, como a distância real entre os pontos do grafo, o VANT utilizado foi baseado no desempenho de um VANT que foi utilizado em testes de entregas realizados no Brasil. A localização dos pontos foi escolhida estrategicamente para cobrir toda a área urbana da cidade de Diamantina e alguns pontos importantes fora do centro urbano, como o aeroporto da cidade e o Campus JK da UFVJM.

O foi desenvolvido um algoritmo baseado na meta-heurística de otimização por colônia de formigas que permitiu verificar ser teoricamente a criação de uma rota de entregas que atenderia os bairros de Diamantina assim como algumas localizações mais isoladas da cidade, garantido realizar cerca 84,78% das demandas de forma autônoma.

### **5.1 Trabalhos Futuros**

Como essa categoria de problema tratado neste trabalho é bem recente e existem poucos trabalhos explorando esse tema, existem diversos aspectos com potencial de ser estudado. Primeiramente uma das principais aspectos a serem explorados é implementar o algoritmo considerando as janelas de tempo, considerando tempos de recarga, embarque e desembarque de itens e tempos de pouso e decolagem, dessa forma os cálculos de tempo gasto fica mais refinado, melhorando assim a otimização da função objetivo.

Podem ser considerados em trabalhos futuros também é realizar testes em instâncias com mais de um nó depósito, dessa forma reduz os movimentos adicionais que os agentes têm que fazer para recarregar o combustível e se restabelecer de itens para entrega.

Pode-se examinar também uma modelagem que respeita características meteorológicas como formação de chuvas e força do vento, fazendo isso aumentar o realismo do modelo a ser resolvido e aumentar também a complexidade do problema. De forma similar analisar e levar em consideração áreas proibidas para voo, com o mesmo objetivo.

Por fim, pode-se explorar diferentes modelos de VANT para testes do algoritmo, verificando assim como a diferença entre os modelos afeta o resultado dos testes.

## **REFERÊNCIAS**

ALBANI, D.; NARDI, D.; TRIANNI, V. Field coverage and weed mapping by UAV swarms. **IEEE International Conference on Intelligent Robots and Systems**, v. 2017-Septe, p. 4319–4325, 2017. ISSN 21530866.

ANAC. **ANAC autoriza voos além do alcance visual a novo modelo de drones**. 2021. Disponível em: <https://www.gov.[br/anac/pt-br/noticias/2021/anac-autoriza-voos-alem-do](https://www.gov.br/anac/pt-br/noticias/2021/anac-autoriza-voos-alem-do-alcance-visual-a-novo-modelo-de-drones)[alcance-visual-a-novo-modelo-de-drones](https://www.gov.br/anac/pt-br/noticias/2021/anac-autoriza-voos-alem-do-alcance-visual-a-novo-modelo-de-drones)*>*. Acesso em: 15 nov. 2021.

ANAC. **Drone classe 2 inicia testes para entrega de produtos**. 2021. Disponível em: <https://www*.*gov*.*[br/anac/pt-br/noticias/2021/drone-classe-2-inicia-testes-para-entrega-de](https://www.gov.br/anac/pt-br/noticias/2021/drone-classe-2-inicia-testes-para-entrega-de-produtos)[produtos](https://www.gov.br/anac/pt-br/noticias/2021/drone-classe-2-inicia-testes-para-entrega-de-produtos)*>*. Acesso em: 15 nov. 2021.

ANAC. **Quantidade de Cadastros - Drones**. 2021. Disponível em: [<https://www](https://www.gov.br/anac/pt-br/assuntos/drones/quantidade-de-cadastros)*.*gov*.*br/ [anac/pt-br/assuntos/drones/quantidade-de-cadastros](https://www.gov.br/anac/pt-br/assuntos/drones/quantidade-de-cadastros)*>*. Acesso em: 25 nov. 2021.

ANAC. **ANAC concede a primeira autorização para entregas comerciais com drone**. 2022. Disponível em: <https://www*.*gov*.*[br/anac/pt-br/noticias/2022/anac-concede-a-primeira](https://www.gov.br/anac/pt-br/noticias/2022/anac-concede-a-primeira-autorizacao-para-entregas-comerciais-com-drone)[autorizacao-para-entregas-comerciais-com-drone](https://www.gov.br/anac/pt-br/noticias/2022/anac-concede-a-primeira-autorizacao-para-entregas-comerciais-com-drone)*>*. Acesso em: 21 jan. 2022.

ASSIS, L. P. de. **Investigação de metaheurísticas aplicadas ao problema de roteamento de veículos multiobjetivo com coleta opcional**. 202 p. Tese (Doutorado), 2013.

AVELLAR, G. S.; PEREIRA, G. A.; PIMENTA, L. C.; ISCOLD, P. Multi-UAV routing for area coverage and remote sensing with minimum time. **Sensors (Switzerland)**, v. 15, n. 11, p. 27783–27803, 2015. ISSN 14248220.

BOUZID, Y.; BESTAOUI, Y.; SIGUERDIDJANE, H. Quadrotor-UAV optimal coverage path planning in cluttered environment with a limited onboard energy. **IEEE International Conference on Intelligent Robots and Systems**, v. 2017-Septe, p. 979–984, 2017. ISSN 21530866.

BOYCHEV, I. Z. Research algorithms to optimize the drone route used for security. **2018 IEEE 27th International Scientific Conference Electronics, ET 2018 - Proceedings**, IEEE, p. 1–4, 2018.

CABREIRA, T. M.; BRISOLARA, L. B.; Ferreira Paulo, R. **Survey on coverage path planning with unmanned aerial vehicles**. [S.l.: s.n.], 2019. v. 3. 1–38 p. ISSN 2504446X. ISBN 5553328438.

CARDOSO, J. M.; COUTINHO, J. G. F.; DINIZ, P. C. Chapter 3 - controlling the design and development cycle. In: CARDOSO, J. M.; COUTINHO, J. G. F.; DINIZ, P. C. (Ed.). **Embedded Computing for High Performance**. Boston: Morgan Kaufmann, 2017. p. 57–98. ISBN 978-0-12-804189-5. Disponível em: <https://www*.*sciencedirect*.*[com/science/article/pii/](https://www.sciencedirect.com/science/article/pii/B978012804189500003X) [B978012804189500003X](https://www.sciencedirect.com/science/article/pii/B978012804189500003X)*>*.

CEKMEZ, U.; OZSIGINAN, M.; SAHINGOZ, O. K. **Multi-UAV Path Planning with Multi Colony Ant Optimization**. Springer International Publishing, 2018. v. 736. 407–417 p. ISSN 21945357. ISBN 9783319763477. Disponível em: <http://dx*.*doi*.*org/10*.*[1007/978-3-319-](http://dx.doi.org/10.1007/978-3-319-76348-4_40) [76348-4\\_40](http://dx.doi.org/10.1007/978-3-319-76348-4_40)*>*.

CHANG, K.-H. Chapter 5 - multiobjective optimization and advanced topics. In: CHANG, K.-H. (Ed.). **Design Theory and Methods Using CAD/CAE**. Boston: Academic Press, 2015. p. 325–406. ISBN 978-0-12-398512-5. Disponível em: [<https:](https://www.sciencedirect.com/science/article/pii/B9780123985125000050) //www*.*sciencedirect*.*[com/science/article/pii/B9780123985125000050](https://www.sciencedirect.com/science/article/pii/B9780123985125000050)*>*.

CHEN, X.; XU, R.; ZHAO, J. Multi objective route planning for UAV. **Proceedings - 2017 4th International Conference on Information Science and Control Engineering, ICISCE 2017**, p. 1023–1027, 2017.

COELHO, B. N.; COELHO, V. N.; COELHO, I. M.; OCHI, L. S.; Haghnazar K., R.; ZUIDEMA, D.; LIMA, M. S.; COSTA, A. R. da. A multi-objective green UAV routing problem. **Computers and Operations Research**, Elsevier Ltd, v. 88, p. 306–315, 2017. ISSN 03050548.

COUTINHO, W. P.; FLIEGE, J.; BATTARRA, M. Optimization Online - The Unmanned Aerial Vehicle Routing and Trajectory Optimisation Problem. p. 1–18, 2017. Disponível em: <http://www*.*optimization-online*.*[org/DB\\_HTML/2017/06/6106](http://www.optimization-online.org/DB_HTML/2017/06/6106.html)*.*html*>*.

DAUNI, P.; FIRDAUS, M. D.; ASFARIANI, R.; SAPUTRA, M. I.; HIDAYAT, A. A.; ZULFIKAR, W. B. Implementation of Haversine formula for school location tracking. **Journal of Physics: Conference Series**, v. 1402, n. 7, 2019. ISSN 17426596.

DELIVERY MUCH. **Delivery Much**. 2022. Disponível em: [<https:](https://www.deliverymuch.com.br/inicio/lista-lojas/diamantina-mg/) //www*.*deliverymuch*.*com*.*[br/inicio/lista-lojas/diamantina-mg/](https://www.deliverymuch.com.br/inicio/lista-lojas/diamantina-mg/)*>*. Acesso em: 20 nov. 2021.

<span id="page-59-0"></span>DORIGO, M. **Optimization, Learning and Natural Algorithms**. Tese (Doutorado) — Politecnico di Milano, Italy, 1992.

<span id="page-59-1"></span>DORIGO, M.; BIRATTARI, M.; STUTZLE, T. Ant colony optimization.**IEEE Computational Intelligence Magazine**, v. 1, n. 4, p. 28–39, 2006.

DORLING, K.; HEINRICHS, J.; MESSIER, G. G.; MAGIEROWSKI, S. Vehicle Routing Problems for Drone Delivery. **IEEE Transactions on Systems, Man, and Cybernetics: Systems**, IEEE, v. 47, n. 1, p. 70–85, 2017. ISSN 10834427.

ERGEZER, H.; LEBLEBICIOGLU, K. Path planning for UAVs for maximum information collection. **IEEE Transactions on Aerospace and Electronic Systems**, v. 49, n. 1, p. 502–520, 2013. ISSN 00189251.

FAIED, M.; MOSTAFA, A.; GIRARD, A. Vehicle Routing Problem instances: Application to multi-UAV mission planning. **AIAA Guidance, Navigation, and Control Conference**, n. December 2014, 2010.

GHADDAR, A.; MEREI, A. Energy-Aware Grid Based Coverage Path Planning for UAVs. n. October, 2019. Disponível em: <https://www*.*researchgate*.*[net/publication/335570774](https://www.researchgate.net/publication/335570774)*>*.

GUERRIERO, F.; SURACE, R.; LOSCRÍ, V.; NATALIZIO, E. A multi-objective approach for unmanned aerial vehicle routing problem with soft time windows constraints. **Applied Mathematical Modelling**, v. 38, n. 3, p. 839–852, 2014. ISSN 0307904X.

GUPTE, S.; MOHANDAS, P. I. T.; CONRAD, J. M. A survey of quadrotor unmanned aerial vehicles. **Conference Proceedings - IEEE SOUTHEASTCON**, 2012. ISSN 07347502.

HERNANDEZ-HERNANDEZ, L.; TSOURDOS, A.; SHIN, H. S.; WALDOCK, A. Multi-Objective UAV routing. **2014 International Conference on Unmanned Aircraft Systems, ICUAS 2014 - Conference Proceedings**, p. 534–542, 2014.

IFOOD. **Delivery de Comida em Diamantina**. 2022. Disponível em: [<https:](https://www.ifood.com.br/delivery/diamantina-mg/) //www*.*ifood*.*com*.*[br/delivery/diamantina-mg/](https://www.ifood.com.br/delivery/diamantina-mg/)*>*. Acesso em: 20 nov. 2021.

JIANG, J.; NG, K. M. Priority-based routing of unmanned combat aerial vehicles. **2011 Defense Science Research Conference and Expo, DSR 2011**, 2011.

JING, W.; DENG, D.; WU, Y.; SHIMADA, K. Multi-UAV coverage path planning for the inspection of large and complex structures. **IEEE International Conference on Intelligent Robots and Systems**, p. 1480–1486, 2020. ISSN 21530866.

KASHYAP, A.; GHOSE, D.; MENON, P. P.; SUJIT, P. B.; DAS, K. UAV aided dynamic routing of resources in a flood scenario. **2019 International Conference on Unmanned Aircraft Systems, ICUAS 2019**, IEEE, p. 328–335, 2019.

KHOUFI, I.; MINET, P.; ACHIR, N. Unmanned Aerial Vehicles path planning for area monitoring. **5th IFIP International Conference on Performance Evaluation and Modeling in Wired and Wireless Networks, PEMWN 2016**, 2017.

<span id="page-60-0"></span>LEE, L. S.; MAJID, Z. a.; SEOW, H. V. Ant Colony Optimization for Capacitated Vehicle Routing Problem Department of Mathematics , Faculty of Science ,. v. 8, n. 6, p. 846–852, 2012.

LEVY, D.; SUNDAR, K.; RATHINAM, S. Heuristics for routing heterogeneous unmanned vehicles with fuel constraints. **Mathematical Problems in Engineering**, v. 2014, 2014. ISSN 15635147.

LI, Y.; CHEN, H.; Joo Er, M.; WANG, X. Coverage path planning for UAVs based on enhanced exact cellular decomposition method. **Mechatronics**, Elsevier Ltd, v. 21, n. 5, p. 876–885, 2011. ISSN 09574158. Disponível em: <http://dx*.*doi*.*org/10*.*1016/j*.*[mechatronics](http://dx.doi.org/10.1016/j.mechatronics.2010.10.009)*.*2010*.*10*.*009*>*.

MANYAM, S. G.; RATHINAM, S.; DARBHA, S. Computation of lower bounds for a multiple depot, multiple vehicle routing problem with motion constraints. **Journal of Dynamic Systems, Measurement and Control, Transactions of the ASME**, v. 137, n. 9, p. 1–5, 2015. ISSN 15289028.

MAO, H.; SHI, J.; ZHOU, Z.; ZHENG, L. The Unmanned Aerial Vehicle Routing Problem with Recharging. n. February, 2021.

MOEINI, M.; SALEWSKI, H. A Genetic Algorithm for Solving the Truck-Drone-ATV Routing Problem. **Advances in Intelligent Systems and Computing**, v. 991, n. June 2019, p. 1023–1032, 2020. ISSN 21945365.

MOVEBLE TYPE LTDA. **Calculate distance, bearing and more between Latitude/Longitude points**. 2020. Disponível em: <https://www*.*movable-type*.*co*.*[uk/scripts/latlong](https://www.movable-type.co.uk/scripts/latlong.html)*.*html*>*. Acesso em: 20 dez. 2021.

MUFALLI, F.; BATTA, R.; NAGI, R. Simultaneous sensor selection and routing of unmanned aerial vehicles for complex mission plans. **Computers and Operations Research**, Elsevier, v. 39, n. 11, p. 2787–2799, 2012. ISSN 03050548. Disponível em: [<http://dx](http://dx.doi.org/10.1016/j.cor.2012.02.010)*.*doi*.*org/10*.*1016/j*.*cor*.*2012*.*02*.*010*>*.

MURRAY, C.; KARWAN, M. A branch-and-bound-based solution approach for dynamic rerouting of airborne platforms. **Naval Research Logistics**, v. 60, n. 2, p. 141–159, 2013. ISSN 15206750.

OBERLIN, P.; RATHINAM, S.; DARBHA, S. Today's traveling salesman problem: Heterogeneous, multiple depot, multiple UAV routing problem. **IEEE Robotics and Automation Magazine**, v. 17, n. 4, p. 70–77, 2010. ISSN 10709932.

PANADERO, J.; JUAN, A. A.; FREIXES, A.; SERRAT, C.; GRIFOLL, M.; DEHGHANI-MOHAMAMDABADI, M. A Simheuristic for the Unmanned Aerial Vehicle Surveillance-Routing Problem with Stochastic Travel Times and Reliability Considerations. **Proceedings - Winter Simulation Conference**, IEEE, v. 2019-Decem, n. v, p. 1883–1893, 2019. ISSN 08917736.

PERAZZO, P.; SORBELLI, F. B.; CONTI, M.; DINI, G.; PINOTTI, C. M. Drone Path Planning for Secure Positioning and Secure Position Verification. **IEEE Transactions on Mobile Computing**, v. 16, n. 9, p. 2478–2493, 2017. ISSN 15361233.

PITRE, R. R.; LI, X. R.; DELBALZO, R. UAV route planning for joint search and track missionsan information-value approach. **IEEE Transactions on Aerospace and Electronic Systems**, v. 48, n. 3, p. 2551–2565, 2012. ISSN 00189251.

PUERTO, J.; VALVERDE, C. Routing for unmanned aerial vehicles: Touring dimensional sets. **arXiv**, 2020. ISSN 23318422.

RIBEIRO, R. G.; COTA, L. P.; EUZEBIO, T. A. M.; RAMIREZ, J. A.; GUIMARAES, F. G. Unmanned-Aerial-Vehicle Routing Problem With Mobile Charging Stations for Assisting Search and Rescue Missions in Postdisaster Scenarios. **IEEE Transactions on Systems, Man, and Cybernetics: Systems**, p. 1–15, 2021. ISSN 2168-2216.

ROBERTI, R.; RUTHMAIR, M. Exact Methods for the Traveling Salesman Problem with Drone. **Transportation Science**, v. 55, n. 2, p. 315–335, 2021. ISSN 0041-1655.

SALHI, S.; IMRAN, A.; WASSAN, N. A. The multi-depot vehicle routing problem with heterogeneous vehicle fleet: Formulation and a variable neighborhood search implementation. **Computers and Operations Research**, Elsevier, v. 52, p. 315–325, 2014. ISSN 03050548. Disponível em: [<http://dx](http://dx.doi.org/10.1016/j.cor.2013.05.011)*.*doi*.*org/10*.*1016/j*.*cor*.*2013*.*05*.*011*>*.

SANTIN, R.; ASSIS, L.; VIVAS, A.; PIMENTA, L. C. Matheuristics for multi-UAV routing and recharge station location for complete area coverage. **Sensors**, v. 21, n. 5, p. 1–34, 2021. ISSN 14248220.

SCHERMER, D.; MOEINI, M.; WENDT, O. A branch-and-cut approach and alternative formulations for the traveling salesman problem with drone. **Networks**, v. 76, n. 2, p. 164–186, 2020. ISSN 10970037.

SONG, Z.; ZHANG, H.; WANG, Y.; ZHANG, L. Unmanned Aerial Vehicles Rapid Delivery Routing of the Emergency Rescue in the Complex Mountain Region. **Proceedings - 13th International Conference on Computational Intelligence and Security, CIS 2017**, v. 2018-Janua, p. 346–349, 2018.

SONMEZ, A.; KOCYIGIT, E.; KUGU, E. Optimal path planning for UAVs using Genetic Algorithm. **2015 International Conference on Unmanned Aircraft Systems, ICUAS 2015**, p. 50–55, 2015.

SPEEDBIRD AEREO. **Conheça nossas aeronaves**. 2021. Disponível em: [<https:](https://www.speedbird.aero/) //www*.*[speedbird](https://www.speedbird.aero/)*.*aero/*>*. Acesso em: 22 nov. 2021.

STUMP, E.; MICHAEL, N. Multi-robot persistent surveillance planning as a vehicle routing problem. **IEEE International Conference on Automation Science and Engineering**, p. 569–575, 2011. ISSN 21618070.

SUNDAR, K.; RATHINAM, S. Algorithms for routing an unmanned aerial vehicle in the presence of refueling depots. **IEEE Transactions on Automation Science and Engineering**, v. 11, n. 1, p. 287–294, 2014. ISSN 15455955.

THIBBOTUWAWA, A.; BOCEWICZ, G.; NIELSEN, P.; ZBIGNIEW, B. Planning deliveries with UAV routing under weather forecast and energy consumption constraints. **IFAC-PapersOnLine**, Elsevier Ltd, v. 52, n. 13, p. 820–825, 2019. ISSN 24058963. Disponível em: [<https://doi](https://doi.org/10.1016/j.ifacol.2019.11.231)*.*org/10*.*1016/j*.*ifacol*.*2019*.*11*.*231*>*.

UNMANNED SYSTEMS TECHNOLOGY. **Professional, Heavy-Lift US Multirotor Drones for Commercial and Industrial Applications**. 2018. Disponível em: [<https:](https://www.unmannedsystemstechnology.com/company/inspired-flight/) //www*.*unmannedsystemstechnology*.*[com/company/inspired-flight/](https://www.unmannedsystemstechnology.com/company/inspired-flight/)*>*. Acesso em: 25 nov. 2021.

VENKATACHALAM, S.; SUNDAR, K.; RATHINAM, S. A two-stage approach for routing multiple unmanned aerial vehicles with stochastic fuel consumption. **Sensors (Switzerland)**, v. 18, n. 11, p. 1–19, 2018. ISSN 14248220.

WANG, X.; POIKONEN, S.; GOLDEN, B. The vehicle routing problem with drones: several worst-case results. **Optimization Letters**, Springer Berlin Heidelberg, v. 11, n. 4, p. 679–697, 2017. ISSN 18624480.

YAKICI, E. Solving location and routing problem for UAVs. **Computers and Industrial Engineering**, v. 102, p. 294–301, 2016. ISSN 03608352.

YANG, L.; QI, J.; XIAO, J.; YONG, X. A literature review of UAV 3D path planning. **Proceedings of the World Congress on Intelligent Control and Automation (WCICA)**, v. 2015-March, n. March, p. 2376–2381, 2015.

YANG, X. Metaheuristic Optimization. **Scholarpedia**, v. 6, n. 8, p. 11472, 2011. Revision #91488.

YU, K.; BUDHIRAJA, A. K.; BUEBEL, S.; TOKEKAR, P. Algorithms and experiments on routing of unmanned aerial vehicles with mobile recharging stations. **Journal of Field Robotics**, v. 36, n. 3, p. 602–616, 2019. ISSN 15564967.

YU, K.; BUDHIRAJA, A. K.; TOKEKAR, P. Algorithms for routing of unmanned aerial vehicles with mobile recharging stations. **arXiv**, n. 156624, p. 5720–5725, 2017. ISSN 23318422.

YU, K.; O'KANE, J. M.; TOKEKAR, P. Coverage of an environment using energy-constrained unmanned aerial vehicles. **Proceedings - IEEE International Conference on Robotics and Automation**, v. 2019-May, p. 3259–3265, 2019. ISSN 10504729.

ZAZA, T.; RICHARDS, A. Ant Colony Optimization for routing and tasking problems for teams of UAVs. **2014 UKACC International Conference on Control, CONTROL 2014 - Proceedings**, n. July, p. 652–655, 2014.

ZHAN-JIA; XIE-WENJUN; GUO-QING; ZHANG-PENG. An Improved UAV Coverage Search Route Planning Method. **2018 IEEE CSAA Guidance, Navigation and Control Conference, CGNCC 2018**, IEEE, p. 2–6, 2018.

ZHAO, Y.; ZHENG, Z.; LIU, Y. Survey on computational-intelligence-based UAV path planning. **Knowledge-Based Systems**, Elsevier, v. 158, n. May, p. 54–64, 2018. ISSN 09507051. Disponível em: [<https://doi](https://doi.org/10.1016/j.knosys.2018.05.033)*.*org/10*.*1016/j*.*knosys*.*2018*.*05*.*033*>*.

ZHOU, B.; ZHAO, D. Research on the optimal search problem of UAV based on improved genetic algorithm. **Proceedings - 2020 5th International Conference on Mechanical, Control and Computer Engineering, ICMCCE 2020**, p. 1752–1755, 2020.

ZHOU, T.; ZHANG, J.; SHI, J.; LIU, Z.; HUANG, J. Multidepot UAV Routing Problem with Weapon Configuration and Time Window. **Journal of Advanced Transportation**, v. 2018, 2018. ISSN 20423195.

|                   |                                   | 50 Demandas                                                                                                    |                |               |                       |  |  |
|-------------------|-----------------------------------|----------------------------------------------------------------------------------------------------|----------------|---------------|-----------------------|--|--|
| id VANT           | Caminho                           |                                                                                                    | Distância      |               | Demandas<br>visitadas |  |  |
| VANT <sub>0</sub> | $-6-1$                            | $0 - 9 - 2 - 8 - 5 - 6 - 4 - 0 - 5 - 7 - 2 - 3$                                                                                                    | 51.4km         |               |                       |  |  |
| VANT <sub>1</sub> | $-6-10$                           | $0 - 5 - 6 - 2 - 2 - 8 - 2 - 0 - 1 - 5 - 5 - 4$                                                                                                    | 56km           |               | 12/50                 |  |  |
| VANT <sub>2</sub> | $8 - 10 - 0 - 5 - 3 - 5$          |                                                                                                    | 9km            |               | 5/50                  |  |  |
|                   | Visitados: 29/50                  | Distância: 116,4km                                                                                                    |                | Tempo: 5:26 m |                       |  |  |
|                   |                                   | 100 Demandas                                                                                                    |                |               |                       |  |  |
| id VANT           | Caminho                           |                                                                                                    | Distância      |               | Demandas<br>visitadas |  |  |
| VANT <sub>0</sub> | $0 - 8 - 2 - 5 - 7$               | $0 - 9 - 2 - 5 - 1 - 5 - 4 - 10 - 6 - 3 - 0$<br>$9 - 6 - 2 - 3 - 9 - 10 - 1 - 7 - 0 - 3 - 7$<br>$4 - 10 - 3 - 3 - 9 - 0 - 5 - 4 - 2 - 4 - 8$                                                      | 122.2km        |               | 36/100                |  |  |
| VANT <sub>1</sub> |                                   | $0 - 2 - 7 - 8 - 4 - 0 - 9 - 10 - 9 - 9 - 5$<br>$3 - 6 - 3 - 4 - 6 - 0 - 2 - 10 - 5 - 8 - 6$<br>$6 - 9 - 0 - 2 - 5 - 1 - 3 - 5 - 5 - 7 - 8$                                                       | 105.3km        |               | 30/100                |  |  |
| VANT <sub>2</sub> |                                   | $0 - 6 - 7 - 4 - 0 - 10 - 7 - 1 - 0 - 4 - 7$<br>$5 - 7 - 0 - 7 - 10 - 4 - 9 - 4 - 5 - 1 - 6$                                                                                                    | 48.4km         |               | 19/100                |  |  |
|                   | Visitados: 85/100                 | Distância: 275.9km                                                                                                    | Tempo: 13:07 m |               |                       |  |  |
|                   |                                   | 150 Demandas                                                                                                    |                |               |                       |  |  |
| id VANT           | Caminho                           |                                                                                                    | Distância      |               | Demandas<br>visitadas |  |  |
| VANT <sub>0</sub> | $-2 - 7 - 10 - 5 - 7 - 7 - 8 - 8$ | $0 - 3 - 10 - 9 - 10 - 2 - 1 - 2 - 2 - 2 - 9$<br>$6 - 0 - 3 - 1 - 5 - 0 - 7 - 6 - 7 - 5 - 10$<br>$0 - 10 - 1 - 6 - 4 - 3 - 5 - 4 - 6 - 0 - 9$<br>$4 - 6 - 8 - 0 - 5 - 8 - 4 - 9 - 5 - 6 - 0 - 3$  | 172.2km        |               | 50/150                |  |  |
| VANT <sub>1</sub> | $3 - 8$                           | $0 - 2 - 6 - 4 - 8 - 3 - 0 - 3 - 3 - 9 - 4 - 5$<br>$-4 - 6 - 9 - 0 - 9 - 8 - 7 - 8 - 10 - 2 - 0$<br>$6 - 2 - 3 - 6 - 9 - 10 - 5 - 9 - 0 - 4 - 2$<br>$3 - 10 - 8 - 5 - 0 - 10 - 7 - 9 - 6 - 0 - 5$ | 145.2km        |               | 44/150                |  |  |
| VANT <sub>2</sub> | $9 - 7 - 4$                       | $0 - 8 - 6 - 0 - 7 - 8 - 3 - 8 - 0 - 8 - 6 - 0$<br>$-2 - 2 - 10 - 2 - 3 - 1 - 6 - 1 - 10 - 0 - 7$<br>$-4 - 8 - 3 - 0 - 1 - 4 - 6 - 3 - 5 - 5 - 5 -$                                               | 113.3km        |               | 34/150                |  |  |
|                   | Visitados: 128/150                | Distância: 430,7km                                                                                                    |                |               | Tempo: 20:03 m        |  |  |

**Tabela 12 – Tabela contendo resultados dos testes das instâncias com 50, 100 e 150 demandas**

|                   | 50 Demandas                                                                                                    |           |                       |
|-------------------|----------------------------------------------------------------------------------------------------|-----------|-----------------------|
| id VANT           | Caminho                                                                                                    | Distância | Demandas<br>visitadas |
| VANT <sub>0</sub> | $0 - 4 - 9 - 1 - 5 - 6 - 2 - 0 - 3 - 4 - 5 - 8$                                                                                                    | 40.9km    | 10/50                 |
| VANT <sub>1</sub> | $0 - 2 - 2 - 5 - 10 - 6 - 4 - 6 - 2 - 4 - 7$<br>$5 - 0 - 8 - 3 - 8$                                                                                         | 40km      | 14/50                 |
| VANT <sub>3</sub> | $0 - 2 - 9 - 7 - 7 - 8 - 5 - 1 - 10$                                                                                                    | 14.5 km   | 8/50                  |
| VANT <sub>4</sub> | $0 - 8 - 2 - 2 - 4 - 8$                                                                                                    | 4km       | 5/150                 |
| VANT <sub>5</sub> | $0 - 5 - 3 - 2 - 7 - 3 - 2 - 9$                                                                                                    | 19km      | 7/50                  |
|                   | Visitados: $43/50$<br>Distância: 118.4km                                                                                                    |           | Tempo: 03:06 m        |
|                   | 100 Demandas                                                                                                    |           |                       |
| id VANT           | Caminho                                                                                                    | Distância | Demandas<br>visitadas |
| VANT <sub>0</sub> | $0 - 1 - 3 - 5 - 7 - 4 - 4 - 5 - 0 - 2 - 3 - 5$<br>$-7 - 7 - 9 - 3 - 4 - 0 - 2 - 5 - 3 - 4 - 8$                                                             | 66.1km    | 20/100                |
| VANT <sub>1</sub> | $0 - 3 - 3 - 9 - 3 - 4 - 6 - 9 - 0 - 10 - 2$<br>$5 - 8 - 6 - 0 - 1 - 2 - 2 - 7 - 9 - 7 - 4$                                                                 | 73.6      | 19/100                |
| VANT <sub>3</sub> | $0 - 6 - 2 - 6 - 7 - 9 - 0 - 5 - 4 - 6 - 4 - 7$<br>$-4 - 0 - 1 - 5 - 10 - 5 - 5 - 5 - 7 - 10$                                                               | 44.5km    | 19/100                |
| VANT <sub>4</sub> | $0 - 3 - 6 - 9 - 10 - 9 - 4 - 10 - 7 - 0 - 8$<br>$9 - 8 - 0 - 7 - 7 - 7$                                                                                    | 39.4km    | 14/100                |
| VANT <sub>5</sub> | $0 - 7 - 1 - 3 - 2 - 10 - 9 - 0 - 1 - 4 - 10$<br>$6 - 5$                                                                                                    | 45.3km    | 11/100                |
|                   |                                                                                                    |           |                       |
|                   | Visitados: 83/100<br>Distância: 268.9km                                                                                                    |           | Tempo: 11:46 m        |
|                   | 150 Demandas                                                                                                    |           |                       |
| id VANT           | Caminho                                                                                                    | Distância | Demandas<br>visitadas |
| VANT <sub>0</sub> | $0 - 1 - 7 - 4 - 10 - 6 - 3 - 0 - 3 - 1 - 6$<br>$6 - 5 - 4 - 4 - 7 - 8 - 0 - 6 - 7 - 2 - 3 - 3$<br>$-10 - 4 - 0 - 5 - 5 - 3 - 2 - 5 - 2 - 1 - 4$<br>8       | 121.4km   | 31/150                |
| VANT <sub>1</sub> | $0 - 2 - 2 - 8 - 2 - 3 - 2 - 0 - 9 - 6 - 8 - 7$<br>$-6 - 0 - 6 - 2 - 2 - 1 - 6 - 0 - 10 - 10 - 6$<br>$-7 - 5 - 10 - 5 - 8 - 2$                              | 89.6km    | 25/150                |
| VANT <sub>3</sub> | $0 - 3 - 3 - 8 - 2 - 10 - 6 - 9 - 0 - 3 - 1$<br>$6 - 2 - 3 - 4 - 5 - 0 - 2 - 9 - 3 - 2 - 10$<br>$1 - 4 - 10 - 1 - 4 - 0 - 1 - 5 - 9 - 2 - 1$<br>$9 - 6 - 4$ | 99.8km    | 32/150                |
| VANT <sub>4</sub> | $0 - 3 - 9 - 8 - 5 - 0 - 8 - 3 - 1 - 5 - 9 - 0$<br>$-4 - 10 - 6 - 10 - 6 - 4 - 4 - 6 - 7 - 5 - 0$<br>$-2 - 2 - 9 - 5 - 3 - 4 - 3 - 4 - 8$                   | 78.2km    | 28/150                |
| VANT <sub>5</sub> | $0 - 7 - 2 - 5 - 8 - 3 - 5 - 0 - 10 - 9 - 10$<br>$7 - 4 - 4 - 10 - 5 - 6 - 3 - 6 - 0 - 9 - 8$<br>$10 - 7 - 1 - 4 - 8 - 0 - 7 - 9 - 7 - 1 - 10$              | 52.3,1km  | 29/150                |

**Tabela 13 – Tabela com os resultados dos testes das instâncias com 50, 100 e 150 demandas**

| 50 Demandas                                                |                                                                                                    |                                                                                                    |           |                       |  |
|------------------------------------------------------------|----------------------------------------------------------------------------------------------------|----------------------------------------------------------------------------------------------------|-----------|-----------------------|--|
| id VANT                                                    | Caminho                                                                                                    |                                                                                                    | Distância | Demandas<br>visitadas |  |
| VANT <sub>0</sub>                                          |                                                                                                    | $0 - 6 - 10 - 2 - 0 - 8 - 0 - 3 - 7 - 8 - 0$<br>$5 - 6 - 0 - 3 - 2 - 0 - 8 - 3 - 8$                                                                                                    | 55.1km    | 14/50                 |  |
| VANT <sub>1</sub>                                          | $0 - 5 - 8 - 0 - 3 - 4 - 0 - 10$                                                                                                    | $0 - 6 - 10 - 5 - 6 - 0 - 5 - 1 - 0 - 2 - 8$                                                                                                    | 42.2km    | 13/50                 |  |
| VANT <sub>2</sub>                                          | $0 - 2 - 8 - 0 - 1$                                                                                                    | $0 - 9 - 10 - 9 - 4 - 0 - 5 - 2 - 0 - 5 - 1$                                                                                                    | 42.9      | 11/50                 |  |
| Visitados: 38/50<br>Distância: 140.2km<br>Tempo: 9:32 m    |                                                                                                    |                                                                                                    |           |                       |  |
| $100$ Demandas                                             |                                                                                                    |                                                                                                    |           |                       |  |
| id VANT                                                    | Caminho                                                                                                    |                                                                                                    | Distância | Demandas<br>visitadas |  |
| VANT <sub>0</sub>                                          | $9 - 0 - 10 - 5 - 7 - 5$                                                                                                    | $0 - 5 - 2 - 2 - 0 - 9 - 5 - 0 - 9 - 10 - 6$<br>$4 - 0 - 9 - 4 - 10 - 9 - 0 - 3 - 10 - 4 - 2$<br>$4 - 10 - 0 - 9 - 3 - 4 - 0 - 2 - 5 - 5 - 6$                                                                                                    | 88.2km    | 31/100                |  |
| VANT <sub>1</sub>                                          |                                                                                                    | $0 - 6 - 0 - 3 - 9 - 0 - 9 - 2 - 3 - 5 - 4$<br>$10 - 0 - 8 - 2 - 7 - 0 - 7 - 1 - 0 - 7 - 3 -$<br>$0 - 8 - 2 - 8 - 0 - 8 - 7 - 7 - 10$                                                                                                    | 109.5km   | 25/100                |  |
| VANT <sub>2</sub>                                          | $-5 - 0 - 5 - 0 - 2 - 6 - 4 - 1$                                                                                                    | $0 - 2 - 2 - 6 - 5 - 4 - 3 - 0 - 7 - 0 - 10$<br>$4 - 4 - 7 - 0 - 6 - 6 - 4 - 2 - 9 - 0 - 3 - 6$                                                                                                    | 81.1km    | 24/100                |  |
| Visitados: 80/100<br>Distância: 278.8km<br>Tempo: 11:53 m  |                                                                                                    |                                                                                                    |           |                       |  |
| 150 Demandas                                               |                                                                                                    |                                                                                                    |           |                       |  |
| id VANT                                                    | Caminho                                                                                                    |                                                                                                    | Distância | Demandas<br>visitadas |  |
| VANT <sub>0</sub>                                          |                                                                                                    | $0 - 1 - 1 - 2 - 0 - 7 - 4 - 6 - 5 - 0 - 3 - 1$<br>$-2-3-0-3-1-3-3-0-1-8-3-$<br>$0 - 3 - 9 - 2 - 0 - 9 - 6 - 0 - 2 - 7 - 0$<br>$10 - 6 - 10 - 10 - 4 - 4 - 4 - 0 - 2 - 2 - 0$<br>$-5 - 9 - 0 - 3 - 10 - 0 - 2 - 7 - 9 - 5 - 0$<br>$4 - 10 - 7 - 0 - 5 - 0 - 3 - 10 - 2$ | 168.5km   | 48/150                |  |
| VANT <sub>1</sub>                                          |                                                                                                    | $0 - 3 - 8 - 0 - 4 - 3 - 2 - 0 - 6 - 5 - 9 - 4$<br>$-0$ - 4 - 3 - 0 - 10 - 0 - 4 - 10 - 10 - 7 -<br>$10 - 0 - 5 - 4 - 5 - 6 - 6 - 0 - 9 - 0 - 5$<br>$7 - 2 - 0 - 3 - 10 - 0 - 10 - 9 - 0 - 10 - 5$<br>$-4 - 0 - 2 - 10 - 0 - 2 - 3 - 0 - 5 - 8$                         | 157,3km   | 53/150                |  |
| VANT <sub>2</sub>                                          | $0 - 2 - 0 - 6 - 0 - 3 - 0 - 6 - 0 - 10 - 7$<br>$10 - 0 - 7 - 0 - 8 - 7 - 0 - 4 - 3 - 0 - 5$<br>134,1km<br>36/150<br>$0 - 9 - 0 - 2 - 4 - 0 - 7 - 0 - 5 - 0 - 3 - 0$<br>$-8-5-5-5-5$ |                                                                                                    |           |                       |  |
| Distância: 459,9km<br>Visitados: 137/150<br>Tempo: 25:01 m |                                                                                                    |                                                                                                    |           |                       |  |

**Tabela 14 – Tabela com os resultados dos testes das instâncias com 50, 100 e 150 demandas**

| 50 Demandas                                                                    |                                                                                                    |           |                       |  |  |
|--------------------------------------------------------------------------------|----------------------------------------------------------------------------------------------------|-----------|-----------------------|--|--|
| id VANT                                                                        | Caminho                                                                                                    | Distância | Demandas<br>visitadas |  |  |
| VANT <sub>0</sub>                                                              | $0 - 5 - 6 - 0 - 3 - 3 - 4 - 0 - 8 - 5 - 0$<br>$10 - 7 - 4$                                                                                                    | 54km      | 10/50                 |  |  |
| VANT <sub>1</sub>                                                              | $0 - 6 - 10 - 0 - 2 - 0 - 5 - 8$                                                                                                    | 16.4km    | 5/50                  |  |  |
| VANT <sub>3</sub>                                                              | $0 - 2 - 10 - 2 - 4 - 7 - 0 - 10 - 1 - 1 - 4$<br>$0 - 4$                                                                                                    | 31.3km    | 10/50                 |  |  |
| VANT <sub>4</sub>                                                              | $0 - 5 - 5 - 3 - 0 - 9 - 0 - 2 - 8$                                                                                                    | 20.6km    | 6/150                 |  |  |
| VANT <sub>5</sub>                                                              | $0 - 5 - 9 - 0 - 3 - 0 - 5 - 8$                                                                                                    | 17km      | 5/150                 |  |  |
| Visitados: 36/50<br>Distância: 139.3km<br>Tempo: 12:08 m                       |                                                                                                    |           |                       |  |  |
|                                                                                | 100 Demandas                                                                                                    |           |                       |  |  |
| id VANT                                                                        | Caminho                                                                                                    | Distância | Demandas<br>visitadas |  |  |
| VANT <sub>0</sub>                                                              | $0 - 7 - 0 - 9 - 2 - 2 - 0 - 3 - 4 - 7 - 0 - 4$<br>$-0 - 1 - 0 - 5 - 8$                                                                                                    | 46.3km    | 12/100                |  |  |
| VANT <sub>1</sub>                                                              | $0 - 1 - 6 - 8 - 0 - 5 - 10 - 5 - 10 - 0 - 7$<br>$4 - 10 - 6 - 6 - 4 - 10 - 0 - 5 - 2 - 6 - 2$<br>$0 - 6 - 4 - 2 - 0 - 2 - 7 - 4 - 7$                                                 | 68.8km    | 26/100                |  |  |
| VANT <sub>3</sub>                                                              | $0 - 5 - 0 - 10 - 4 - 0 - 2 - 6 - 4 - 7 - 0$<br>$10 - 5 - 7 - 0 - 3 - 9 - 0 - 3 - 0 - 1 - 7$<br>10                                                                                    | 61.5km    | 16/100                |  |  |
| VANT <sub>4</sub>                                                              | $0 - 6 - 9 - 10 - 0 - 8 - 2 - 0 - 9 - 3 - 3 -$<br>$5 - 10 - 0 - 10 - 1 - 0 - 9 - 9 - 8$                                                                                               | 49.2km    | 14/100                |  |  |
| VANT <sub>5</sub>                                                              | $0 - 2 - 7 - 10 - 3 - 0 - 2 - 5 - 7 - 0 - 7 -$<br>$1 - 0 - 6 - 7 - 10 - 0 - 9 - 3 - 7 - 3 - 2$                                                                                        | 49.6km    | 17/100                |  |  |
| $\overline{\text{Visitados}}$ : 85/100<br>Distância: 275.4km<br>Tempo: 29:30 m |                                                                                                    |           |                       |  |  |
| 150 Demandas                                                                   |                                                                                                    |           |                       |  |  |
| id VANT                                                                        | Caminho                                                                                                    | Distância | Demandas<br>visitadas |  |  |
| VANT <sub>0</sub>                                                              | $0 - 3 - 0 - 3 - 0 - 7 - 7 - 9 - 10 - 5 - 9 -$<br>$0 - 10 - 0 - 7 - 5 - 9 - 0 - 8 - 8 - 3 - 0$<br>$4 - 10 - 0 - 5 - 3 - 3 - 5 - 0 - 4 - 10 - 2$                                       | 112.9km   | 32/150                |  |  |
| VANT <sub>1</sub>                                                              | $0 - 4 - 6 - 5 - 0 - 5 - 10 - 0 - 9 - 0 - 2$<br>$7 - 0 - 6 - 6 - 0 - 4 - 3 - 2 - 0 - 6 - 7 - 0$<br>$-3 - 0 - 8 - 5$                                                                   | 87.6km    | 24/150                |  |  |
| VANT <sub>3</sub>                                                              | $0 - 8 - 0 - 10 - 7 - 2 - 6 - 0 - 7 - 4 - 1$<br>$0 - 2 - 5 - 8 - 0 - 8 - 3 - 1 - 0 - 1 - 10$<br>$2 - 4 - 0 - 6 - 1 - 3 - 9 - 8$                                                       | 95.7km    | 23/150                |  |  |
| VANT <sub>4</sub>                                                              | $0 - 1 - 0 - 7 - 2 - 8 - 0 - 3 - 3 - 6 - 8 - 5$<br>$-5 - 0 - 5 - 9 - 10 - 10 - 6 - 0 - 2 - 8 - 3$<br>$-0$ - 5 - 10 - 3 - 0 - 2 - 4 - 4 - 5                                            | 67.4km    | 25/150                |  |  |
| VANT <sub>5</sub>                                                              | $0 - 6 - 2 - 0 - 10 - 9 - 10 - 10 - 4 - 5 - 0$<br>$-2-3-6-0-5-10-2-6-9-0-8$<br>102.7km<br>33/150<br>$-8 - 6 - 0 - 4 - 9 - 7 - 0 - 8 - 5 - 2 - 9$<br>$10 - 4 - 10 - 0 - 5 - 8 - 3 - 2$ |           |                       |  |  |
| Visitados: 129/150<br>Tempo: 38:53 m<br>Distância: 466.3km                     |                                                                                                    |           |                       |  |  |

**Tabela 15 – Tabela contendo os resultados dos testes das instâncias com 50, 100 e 150 demandas**
| 50 Demandas                             |                                                                                                    |                                                                                                    |                   |                       |  |
|-----------------------------------------|----------------------------------------------------------------------------------------------------|----------------------------------------------------------------------------------------------------|-------------------|-----------------------|--|
| id VANT                                 | Caminho                                                                                                    |                                                                                                    | Distância         | Demandas<br>visitadas |  |
| VANT <sub>0</sub>                       | $8 - 0 - 10 - 8 - 3 - 7$                                                                                                    | $0 - 10 - 1 - 5 - 6 - 2 - 4 - 0 - 5 - 8 - 2$                                                                                                    | 55.1km            | 14/50                 |  |
| VANT <sub>1</sub>                       | $3 - 8 - 9 - 8$                                                                                                    | $0 - 6 - 4 - 9 - 2 - 10 - 6 - 1 - 0 - 1 - 3$                                                                                                    | 42.2km            | 13/50                 |  |
| VANT <sub>3</sub>                       | $0 - 8 - 5 - 7 - 5 - 3$                                                                                                    |                                                                                                    | $\overline{42.9}$ | $\frac{5}{50}$        |  |
|                                         | Visitados: 32/50                                                                                                    | Distância: 106.9km                                                                                                    | Tempo: 05:23 m    |                       |  |
|                                         |                                                                                                    | 100 Demandas                                                                                                    |                   |                       |  |
| id VANT                                 | Caminho                                                                                                    |                                                                                                    | Distância         | Demandas<br>visitadas |  |
| VANT <sub>0</sub>                       | $10 - 9 - 5 - 8 - 0 - 3$                                                                                                    | $0 - 6 - 7 - 1 - 6 - 5 - 9 - 10 - 9 - 4 - 8$<br>$3 - 7 - 1 - 5 - 1 - 1 - 7 - 0 - 5 - 7 - 4$                                                                                                    | 88.2km            | 25/100                |  |
| VANT <sub>1</sub>                       |                                                                                                    | $0 - 2 - 5 - 3 - 4 - 10 - 3 - 6 - 2 - 7 - 8$<br>$0 - 3 - 6 - 4 - 5 - 9 - 3 - 4 - 10 - 4 - 0$<br>$6 - 9 - 8 - 1 - 0 - 7 - 8 - 7 - 10 - 5 - 5$                                                                                                  | 109.5km           | 29/100                |  |
| VANT <sub>3</sub>                       | $0 - 9 - 6 - 3 - 9 - 7 - 4 - 7 - 0 - 2 - 9 - 7$<br>$-6-3-6-2-4-5-0-5-7-4-10$<br>$9 - 5 - 8 - 0 - 3 - 4 - 6 - 9$                                                                                                    |                                                                                                    | 81.1km            | 27/100                |  |
| Visitados: 81/100<br>Distância: 282.8km |                                                                                                    |                                                                                                    | Tempo: 12:05 m    |                       |  |
| 150 Demandas                            |                                                                                                    |                                                                                                    |                   |                       |  |
| id VANT                                 | Caminho                                                                                                    |                                                                                                    | Distância         | Demandas<br>visitadas |  |
| VANT <sub>0</sub>                       |                                                                                                    | $0 - 8 - 8 - 10 - 7 - 5 - 0 - 8 - 3 - 9 - 3$<br>$8 - 0 - 9 - 4 - 4 10 - 4 - 8 - 3 - 0 - 5 - 2$<br>$-8 - 10 - 5 - 10 - 0 - 9 - 6 - 2 - 4 - 7 - 2$<br>$-9 - 9 - 2 - 2 - 3 - 4 - 6 - 0 - 2 - 5 - 3 -$<br>$8 - 9 - 2 - 6 - 0 - 1 - 5 - 9 - 8 - 5$ | 171.4km           | 47/150                |  |
| VANT <sub>1</sub>                       | $0 - 7 - 8 - 1 - 3 - 1 - 0 - 9 - 8 - 3 - 6 - 1$<br>$-0$ - 2 - 1 - 9 - 6 - 9 - 8 - 8 - 0 - 3 - 8 -<br>$6 - 5 - 0 - 8 - 8 - 10 - 6 - 4 - 4 - 7 - 0$<br>$5 - 10 - 2 - 7 - 10 - 2 - 3 - 5 - 6 - 2 - 0$<br>$7 - 6 - 8 - 4$ |                                                                                                    | 205.9km           | 42/150                |  |
| VANT <sub>3</sub>                       |                                                                                                    | $0 - 10 - 5 - 1 - 7 - 4 - 6 - 4 - 0 - 6 - 3$<br>$10 - 3 - 5 - 2 - 2 - 6 - 8 - 0 - 3 - 7 - 5$<br>$3 - 10 - 8 - 0 - 7 - 7 - 5 - 3 - 1 - 1 - 3$<br>$8 - 8 - 0 - 6 - 4 - 5 - 2 - 10 - 5 - 10 - 2$                                                 | 195.5km           | 54/150                |  |
|                                         | $-4 - 0 - 1 - 1 - 9 - 7 - 4$<br>Visitados: $143/150$                                                                                                    | $10 - 6 - 6 - 0 - 4 - 4 - 10 - 10 - 7 - 5 - 7$<br>Distância: 572.8km                                                                                                    |                   | Tempo: 24:26 m        |  |

**Tabela 16 – Tabela com os resultados dos testes das instâncias com 50, 100 e 150 demandas**

| 50 Demandas                                                  |                                                                                                    |                     |                       |  |
|--------------------------------------------------------------|----------------------------------------------------------------------------------------------------|---------------------|-----------------------|--|
| id VANT                                                      | Caminho                                                                                                    | Distância           | Demandas              |  |
|                                                              |                                                                                                    |                     | visitadas             |  |
| VANT <sub>0</sub>                                            | $0 - 4 - 7 - 2 - 5 - 6 - 5 - 0 - 2 - 8 - 2 - 8$                                                                                                    | $20.\overline{4km}$ | 10/50                 |  |
| VANT <sub>1</sub>                                            | $0 - 10 - 1 - 1 - 6 - 9 - 0 - 8 - 2 - 5 - 3$                                                                                                    | 32.5km              | 8/50                  |  |
| VANT <sub>3</sub>                                            | $0 - 1 - 6 - 6 - 4 - 0 - 3 - 9 - 4 - 3 - 10$                                                                                                    | 25.9km              | 9/50                  |  |
| VANT <sub>4</sub>                                            | $0 - 2 - 7 - 8 - 3 - 1$                                                                                                    | 10.3km              | $5/50$                |  |
| VANT <sub>5</sub>                                            | $0 - 5 - 3 - 9 - 10 - 2 - 8 - 5 - 5$                                                                                                    | 28.8km              | 8/50                  |  |
|                                                              | Visitados: 42/50<br>Distância: 117.9km                                                                                                    |                     | Tempo: 05:08 m        |  |
|                                                              | 100 Demandas                                                                                                    |                     |                       |  |
| id VANT                                                      | Caminho                                                                                                    | Distância           | Demandas<br>visitadas |  |
| VANT <sub>0</sub>                                            | $0 - 6 - 5 - 9 - 2 - 1 - 9 - 6 - 3 - 0 - 2 - 7$<br>$-3 - 7 - 8 - 0 - 8 - 4 - 8$                                                                                   | 48.6km              | 16/100                |  |
| VANT <sub>1</sub>                                            | $0 - 10 - 7 - 4 - 7 - 5 - 0 - 4 - 9 - 8 - 9$<br>$0 - 3 - 1 - 3 - 1 - 6 - 5 - 1$                                                                                   | 48km                | 16/100                |  |
| VANT <sub>3</sub>                                            | $0 - 8 - 3 - 6 - 6 - 2 - 1 - 0 - 5 - 10 - 9$<br>$10 - 0 - 4 - 6 - 4 - 6 - 5 - 7 - 0 - 9 - 2$<br>$5 - 5 - 5 - 10 - 5 - 2 - 5 - 7 - 10 - 7$                         | 59.1km              | 28/100                |  |
| VANT <sub>4</sub>                                            | $0 - 9 - 3 - 4 - 7 - 1 - 0 - 2 - 3 - 6 - 6 - 9$<br>$-7 - 2 - 3$                                                                                                   | 50.3km              | 13/100                |  |
| VANT <sub>5</sub>                                            | $0 - 3 - 4 - 10 - 4 - 2 - 4 - 7 - 0 - 7 - 5$<br>$8 - 4$                                                                                                    | 34.9km              | 11/100                |  |
|                                                              | Visitados: 84/100<br>Distância: 408.8km                                                                                                    | Tempo: 15:26 m      |                       |  |
|                                                              | 150 Demandas                                                                                                    |                     |                       |  |
| id VANT                                                      | Caminho                                                                                                    | Distância           | Demandas<br>visitadas |  |
| VANT <sub>0</sub>                                            | $0 - 8 - 8 - 1 - 0 - 1 - 6 - 2 - 6 - 4 - 4 - 0$<br>$-10 - 3 - 8 - 10 - 6 - 6 - 5 - 5 - 3 - 0 - 5$<br>$-5 - 5 - 9 - 3 - 8 - 0 - 7 - 9 - 1 - 4 - 10$<br>$3 - 4 - 6$ | 118.8km             | 34/150                |  |
| VANT <sub>1</sub>                                            | $0 - 5 - 5 - 8 - 1 - 3 - 9 - 0 - 1 - 9 - 2 - 1$<br>$-4 - 4 - 0 - 10 - 9 - 10 - 10 - 7 - 2 - 0$<br>$1 - 10 - 10 - 1 - 3 - 5 - 4 - 10$                              | 92.7km              | 26/150                |  |
| VANT <sub>3</sub>                                            | $0 - 5 - 7 - 1 - 6 - 0 - 2 - 8 - 3 - 10 - 2$<br>$6 - 22 - 9 - 0 - 8 - 4 - 1 - 6 - 10 - 0 - 4$<br>$6 - 2 - 2 - 2 - 5 - 9 - 4 - 6 - 6 - 5 - 8 - 7$                  | 118.2km             | 32/150                |  |
| VANT <sub>4</sub>                                            | $0 - 10 - 7 - 8 - 7 - 5 - 0 - 10 - 4 - 8 - 8 -$<br>$3 - 1 - 5 - 0 - 10 - 4 - 8 - 8 - 3 - 5 - 0$<br>$5 - 6 - 2 - 3 - 1 - 9 - 8 - 0 - 7 - 6 - 8$                    | 105.8km             | 23/150                |  |
| VANT <sub>5</sub>                                            | $0 - 3 - 3 - 4 - 10 - 6 - 8 - 2 - 0 - 2 - 0$<br>$2 - 9 - 10 - 3 - 4 - 10 - 8 - 8 - 2 - 0 - 2$<br>110km<br>27/150<br>$8 - 3 - 7 - 0 - 4 - 9 - 8 - 7 - 9 - 7$       |                     |                       |  |
| Distância: 545.5km<br>Visitados: $142/150$<br>Tempo: 23:16 m |                                                                                                    |                     |                       |  |

**Tabela 17 – Tabela contendo os resultados dos testes das instâncias com 50, 100 e 150 demandas**

|                                         | 50 Demandas                                                                                                    |                    |                |                          |  |  |
|-----------------------------------------|----------------------------------------------------------------------------------------------------|--------------------|----------------|--------------------------|--|--|
| id VANT                                 | Caminho                                                                                                    |                    | Distância      | Demandas<br>visitadas    |  |  |
| VANT <sub>0</sub>                       | $0 - 10 - 6 - 10 - 8 - 8 - 7 - 0 - 5 - 5 - 1$<br>$1 - 2 - 4 - 5 - 6 - 8$                                                                                                    |                    | 62.6km         | 15/50                    |  |  |
| VANT <sub>1</sub>                       | $0 - 8 - 3 - 0 - 9 - 1 - 3 - 5 - 7 - 8$                                                                                                    |                    | 27.8km         | $\overline{7/50}$        |  |  |
| VANT <sub>3</sub>                       | $0 - 6 - 4 - 3 - 5 - 4 - 9 - 10 - 0 - 2 - 5$<br>$5 - 6 - 2 - 2 - 4 - 2 - 3 - 10$                                                                                                    |                    | 38.9           | 17/50                    |  |  |
| Visitados: 39/50<br>Distância: 129.3km  |                                                                                                    |                    | Tempo: 06:01 m |                          |  |  |
|                                         |                                                                                                    | 100 Demandas       |                |                          |  |  |
| id VANT                                 | Caminho                                                                                                    |                    | Distância      | Demandas<br>visitadas    |  |  |
| VANT <sub>0</sub>                       | $0 - 6 - 1 - 5 - 5 - 10 - 6 - 9 - 6 - 4 - 0$<br>$9 - 10 - 9 - 7 - 1 - 4 - 0 - 10 - 3 - 9 - 8$<br>$-0$ - 10 - 7 - 10 - 9 - 3 - 5 - 0 - 4 - 10 -<br>$4 - 4 - 8 - 2 - 7$                                                                                 |                    | 115.9km        | 34/100                   |  |  |
| VANT <sub>1</sub>                       | $0 - 6 - 2 - 9 - 2 - 6 - 7 - 0 - 8 - 4 - 0 - 4$<br>$-9 - 7 - 5 - 7 - 9 - 0 - 4 - 7 - 5 - 5 - 6$<br>$6 - 5 - 10 - 6 - 5 - 0 - 5 - 4 - 2 - 7$                                                                                                    |                    | 101.2km        | 30/100                   |  |  |
| VANT <sub>3</sub>                       | $0 - 2 - 7 - 4 - 10 - 3 - 1 - 3 - 0 - 7 - 4$<br>$9 - 0 - 3 - 7 - 8 - 1 - 3 - 0 - 2 - 3 - 2 - 7$<br>$-1-8$                                                                                                    |                    | 78.4km         | 23/100                   |  |  |
| Visitados: 87/100<br>Distância: 295.5km |                                                                                                    |                    | Tempo: 10:51 m |                          |  |  |
|                                         |                                                                                                    | 150 Demandas       |                |                          |  |  |
| id VANT                                 | Caminho                                                                                                    |                    |                | Demandas                 |  |  |
|                                         |                                                                                                    |                    | Distância      | visitadas                |  |  |
| VANT <sub>0</sub>                       | $0 - 3 - 2 - 2 - 2 - 1 - 7 - 4 - 0 - 9 - 3 - 3$<br>$-6 - 9 - 4 - 7 - 0 - 3 - 1 - 6 - 9 - 6 - 2$<br>$4 - 0 - 7 - 6 - 5 - 7 - 0 - 8 - 2 - 9 - 1 - 9$<br>$-4-3-10-10-2-2-9-1-5-0-7$<br>$-8 - 5 - 9 - 0 - 2 - 1 - 1 - 10 - 7 - 5 - 8$                     |                    | 172.8km        | 50/150                   |  |  |
| VANT <sub>1</sub>                       | $0 - 6 - 8 - 6 - 0 - 8 - 8 - 7 - 5 - 8 - 7 - 0$<br>$-3 - 9 - 10 - 1 - 7 - 2 - 0 - 6 - 2 - 1 - 5$<br>$8 - 5 - 0 - 10 - 9 - 8 - 8 - 4 - 10 - 4 - 6$<br>$-0$ - 2 - 10 - 10 - 6 - 4 - 3 - 3 - 10 - 5 -<br>$0 - 5 - 6 - 4 - 8 - 4$                         |                    | 171.9km        | 43/150                   |  |  |
| VANT <sub>3</sub>                       | $0 - 7 - 9 - 10 - 9 - 6 - 8 - 0 - 8 - 10 - 4$<br>$2 - 10 - 1 - 0 - 10 - 2 - 2 - 3 - 3 - 4 - 8$<br>$0 - 9 - 6 - 9 - 2 - 7 - 0 - 8 - 4 - 4 - 10 -$<br>$0 - 3 - 5 - 5 - 8 - 6 - 0 - 6 - 1 - 4 - 6 - 5$<br>$-5 - 3 - 5 - 4 - 3 - 3$<br>Visitados: 137/150 | Distância: 502,4km | 157,7km        | 44/150<br>Tempo: 23:24 m |  |  |

**Tabela 18 – Tabela com os resultados dos testes das instâncias com 50, 100 e 150 demandas**

| 50 Demandas                                                                  |                                                                                                    |                                                                                                    |           |                       |  |
|------------------------------------------------------------------------------|----------------------------------------------------------------------------------------------------|----------------------------------------------------------------------------------------------------|-----------|-----------------------|--|
| id VANT                                                                      | Caminho<br>Distância                                                                                                    |                                                                                                    |           | Demandas<br>visitadas |  |
| VANT <sub>0</sub>                                                            | $0 - 6 - 8 - 5 - 10 - 2 - 0 - 3 - 6 - 10 - 1$<br>48.8km<br>$3 - 10 - 7$                                                               |                                                                                                    |           | 12/50                 |  |
| VANT <sub>1</sub>                                                            | $5 - 2$                                                                                                    | $0 - 10 - 8 - 3 - 0 - 9 - 4 - 6 - 2 - 4 - 5$                                                                                                    | 30.8km    | 11/50                 |  |
| VANT <sub>3</sub>                                                            | $0 - 6 - 8 - 2 - 5$                                                                                                    |                                                                                                    | 17.8      | 4/50                  |  |
| VANT <sub>4</sub>                                                            | $0 - 5 - 1 - 9 - 8 - 7$                                                                                                    |                                                                                                    | 17.8km    | 5/50                  |  |
| VANT <sub>5</sub>                                                            | $0 - 5 - 2 - 2 - 2 - 5 - 6 - 4$                                                                                                    |                                                                                                    | 20.2km    | 7/50                  |  |
|                                                                              | Visitados: 39/50                                                                                                    | Distância: 135.4km                                                                                                    |           | Tempo: 10:51          |  |
|                                                                              |                                                                                                    | 100 Demandas                                                                                                    |           |                       |  |
| id VANT                                                                      | Caminho                                                                                                    |                                                                                                    | Distância | Demandas<br>visitadas |  |
| VANT <sub>0</sub>                                                            | $10 - 7$                                                                                                    | $0 - 6 - 6 - 5 - 10 - 2 - 6 - 4 - 10 - 5 - 7$<br>$0 - 8 - 10 - 3 - 4 - 0 - 4 - 5 - 4 - 7 - 7 -$                                                     | 66.5km    | 21/100                |  |
| VANT <sub>1</sub>                                                            | $5 - 5 - 2 - 2$                                                                                                    | $0 - 7 - 5 - 9 - 7 - 0 - 7 - 4 - 10 - 9 - 3$<br>$5 - 0 - 1 - 4 - 4 - 2 - 5 - 7 - 9 - 10 - 2$                                                        | 75.4km    | 23/100                |  |
| VANT <sub>3</sub>                                                            |                                                                                                    | $0 - 1 - 9 - 9 - 7 - 9 - 4 - 5 - 2 - 0 - 3 - 2$<br>$-3 - 9 - 3 - 3 - 10 - 5 - 6 - 0 - 8$                                                            | 59.5km    | 18/100                |  |
| VANT <sub>4</sub>                                                            | $1 - 8$                                                                                                    | $0 - 4 - 10 - 5 - 7 - 1 - 7 - 4 - 9 - 0 - 8$                                                                                                    | 43.8km    | 11/100                |  |
| VANT <sub>5</sub>                                                            | $-1 - 7 - 8$                                                                                                    | $0 - 6 - 6 - 3 - 3 - 2 - 7 - 0 - 6 - 6 - 3$                                                                                                    | 53.4km    | 12/100                |  |
| $\overline{\text{V}}$ isitados: 85/100<br>Distância: 298.6km<br>Tempo: 18:35 |                                                                                                    |                                                                                                    |           |                       |  |
|                                                                              |                                                                                                    | 150 Demandas                                                                                                    |           |                       |  |
| id VANT                                                                      | Caminho                                                                                                    |                                                                                                    | Distância | Demandas<br>visitadas |  |
| VANT <sub>0</sub>                                                            | $-8-3-7-0-10-7-6$                                                                                                    | $0 - 3 - 1 - 6 - 6 - 2 - 1 - 0 - 3 - 3 - 10 -$<br>$2 - 5 - 8 - 0 - 3 - 2 - 8 - 8 - 3 - 9 - 0 - 6$                                                   | 127km     | 29/150                |  |
| VANT <sub>1</sub>                                                            | $0 - 8 - 2 - 5 - 3 - 0 - 9 - 10 - 10 - 1 - 6$<br>$-0$ - 6 - 4 - 9 - 3 - 1 - 3 - 5 - 0 - 2 - 5 -<br>68.9km<br>$10 - 4 - 8 - 4 - 2 - 6$ |                                                                                                    | 22/150    |                       |  |
| VANT <sub>3</sub>                                                            | $0 - 7 - 9 - 4 - 10 - 0 - 4 - 2 - 7 - 1 - 0$<br>$10 - 6 - 3 - 2 - 3 - 5 - 0 - 8 - 9 - 0 - 7$<br>$1 - 5 - 8 - 9$                       |                                                                                                    | 77.8km    | 23/150                |  |
| VANT <sub>4</sub>                                                            |                                                                                                    | $0 - 8 - 5 - 1 - 0 - 4 - 6 - 7 - 9 - 4 - 0$<br>$10 - 10 - 6 - 8 - 5 - 0 - 9 - 10 - 3 - 2 - 0$<br>$-10 - 5 - 5 - 7 - 5 - 9 - 5 - 5 - 4 - 7$          | 82.2km    | 28/150                |  |
| VANT <sub>5</sub>                                                            | $-4 - 3 - 4$                                                                                                    | $0 - 3 - 4 - 7 - 5 - 0 - 9 - 6 - 7 - 2 - 2 - 9$<br>$-0$ - 6 - 4 - 6 - 9 - 2 - 5 - 3 - 1 - 5 - 4 -<br>$4 - 0 - 1 - 1 - 10 - 7 - 10 - 5 - 5 - 10 - 0$ | 91.9km    | 33/150                |  |
| Visitados: 139/150<br>Distância: 447.8km                                     |                                                                                                    |                                                                                                    |           | Tempo: 34:32 m        |  |

**Tabela 19 – Tabela os resultados dos testes das instâncias com 50, 100 e 150 demandas**

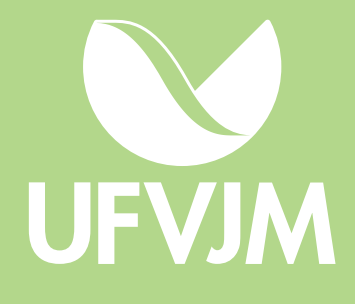